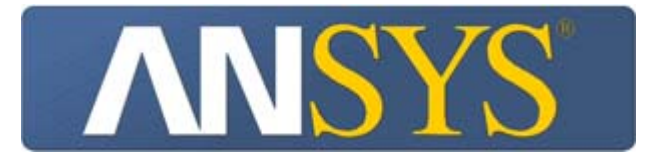

# *Project*

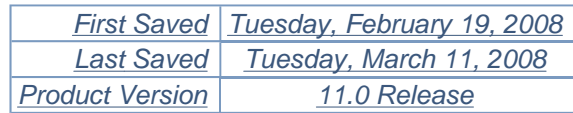

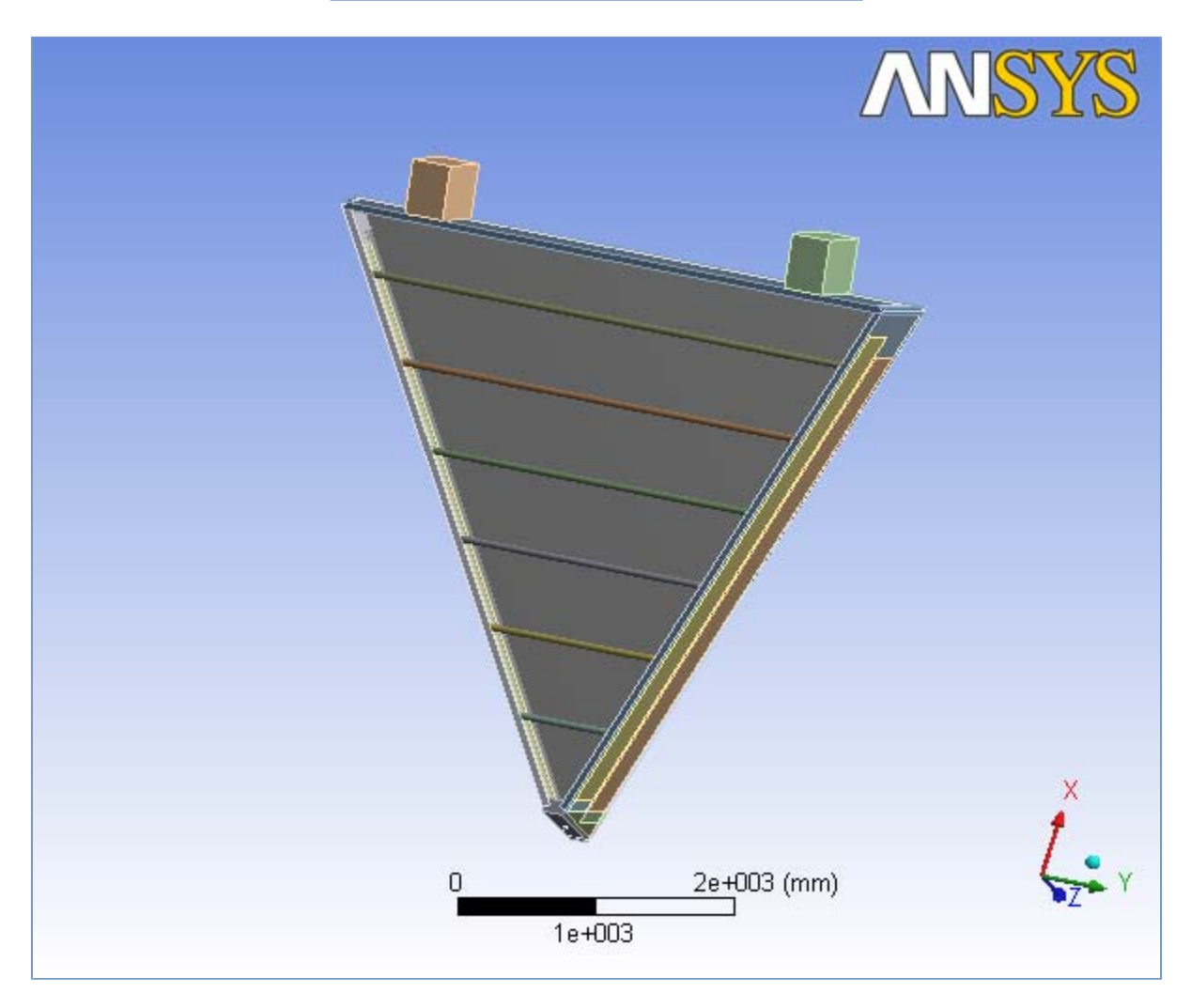

## *Contents*

- **Analysis 6.2** 
	- o Geometry
		- **Parts**
	- $\circ$  Connections
		- Contact Regions
	- o Mesh
		- Patch Independent
	- o Named Selections
	- { **Static Structural**
		- **Analysis Settings**
		- **Acceleration**
		- **Loads**
		- **Solution** 
			- Solution Information
			- **Results**
- **Material Data** 
	- o Polyurethane
	- o Carbon Fiber
	- o **Hexcel sheet**
	- o Structural Steel

# **Units**

#### **TABLE 1**

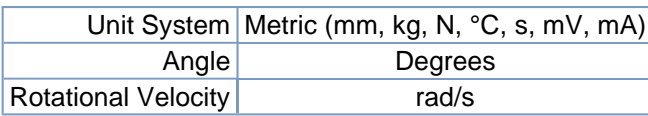

**TABLE 2** 

# **Analysis 6.2**

## *Geometry*

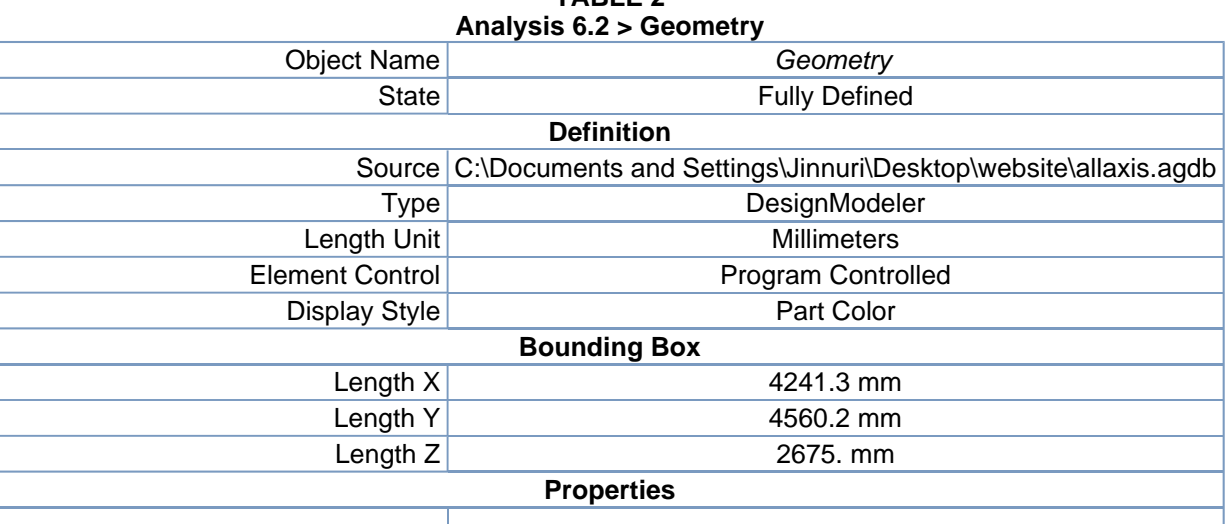

| Volume                                   | 9.3496e+008 mm <sup>3</sup> |  |
|------------------------------------------|-----------------------------|--|
| Mass                                     | 140.56 kg                   |  |
|                                          | <b>Statistics</b>           |  |
| <b>Bodies</b>                            | 23                          |  |
| <b>Active Bodies</b>                     | 22                          |  |
| <b>Nodes</b>                             | 137810                      |  |
| Elements                                 | 169187                      |  |
| <b>Preferences</b>                       |                             |  |
| <b>Import Solid Bodies</b>               | Yes                         |  |
| <b>Import Surface Bodies</b>             | Yes                         |  |
| Import Line Bodies                       | Yes                         |  |
| <b>Parameter Processing</b>              | Yes                         |  |
| Personal Parameter Key                   | DS                          |  |
| <b>CAD Attribute Transfer</b>            | No                          |  |
| <b>Named Selection Processing</b>        | No                          |  |
| <b>Material Properties Transfer</b>      | No                          |  |
| <b>CAD Associativity</b>                 | Yes                         |  |
| <b>Import Coordinate Systems</b>         | No                          |  |
| <b>Reader Save Part File</b>             | <b>No</b>                   |  |
| Import Using Instances                   | Yes                         |  |
| Do Smart Update                          | <b>No</b>                   |  |
| Attach File Via Temp File                | No                          |  |
| Analysis Type                            | $3-D$                       |  |
| <b>Mixed Import Resolution</b>           | None                        |  |
| <b>Enclosure and Symmetry Processing</b> | Yes                         |  |

**TABLE 3 Analysis 6.2 > Geometry > Parts** 

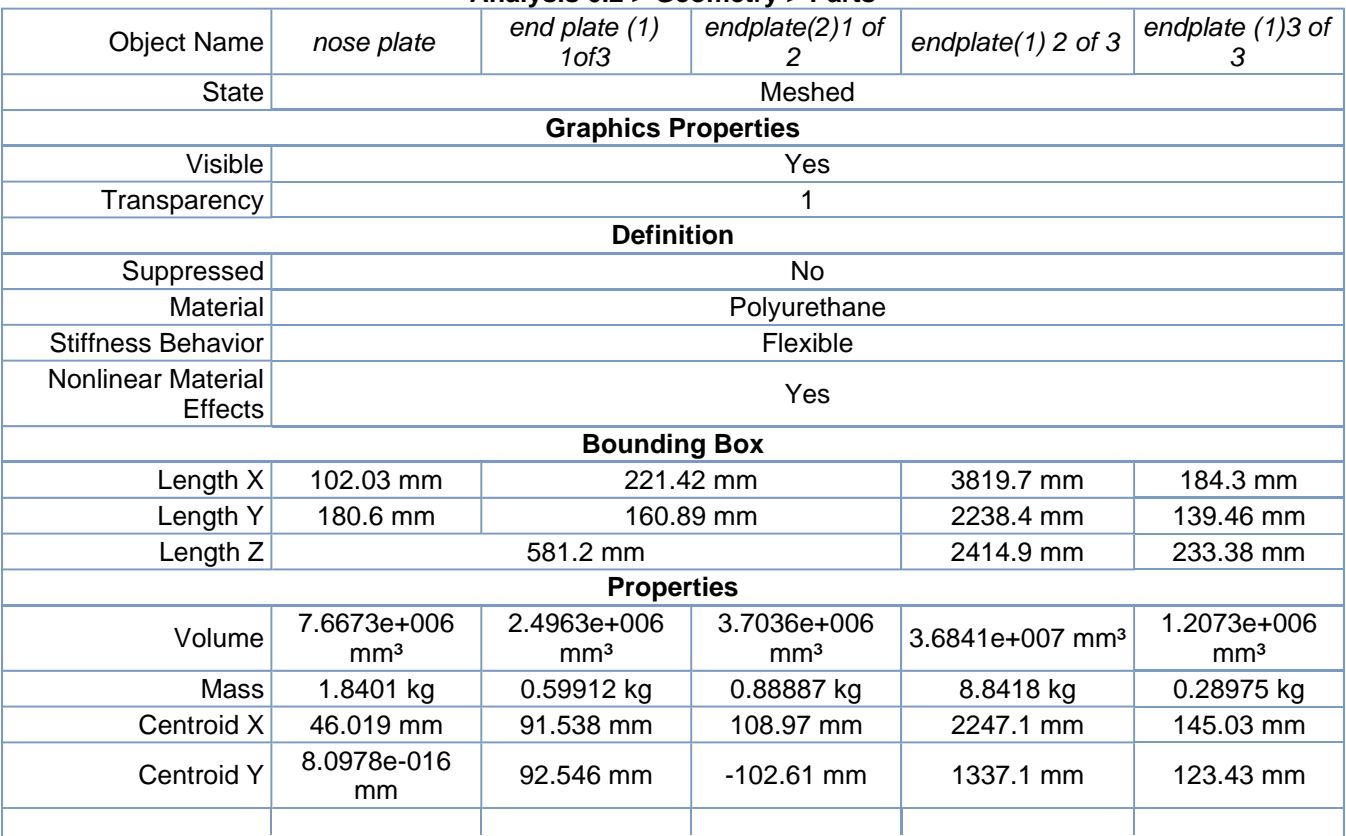

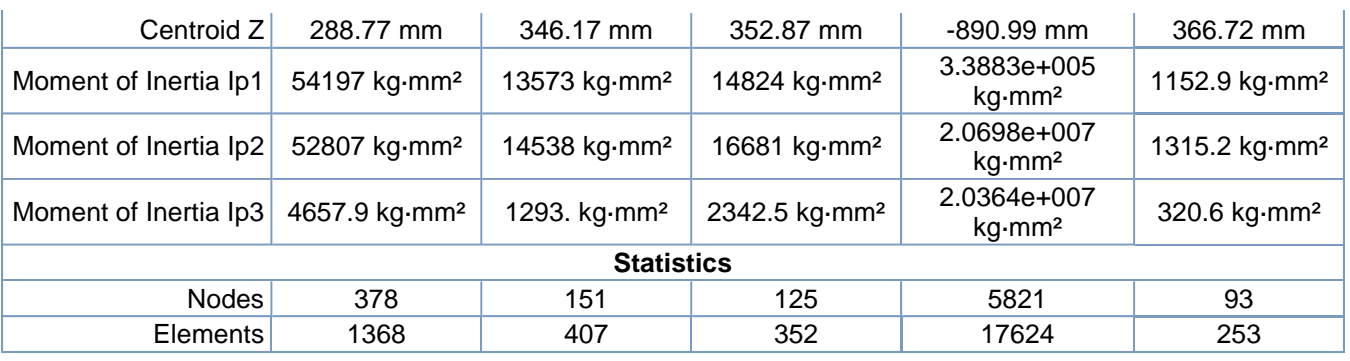

#### **TABLE 4 Analysis 6.2 > Geometry > Parts**

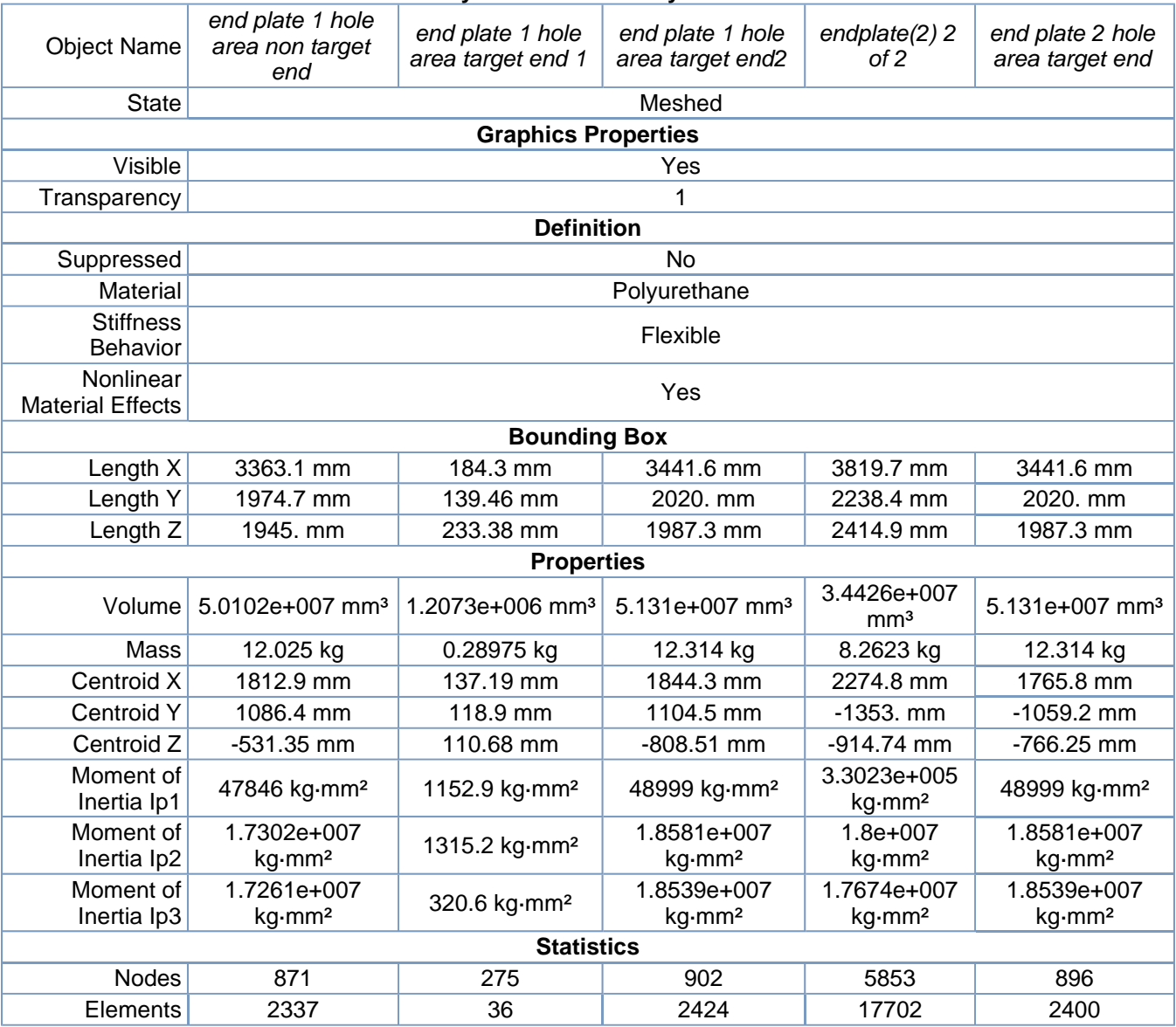

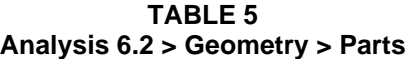

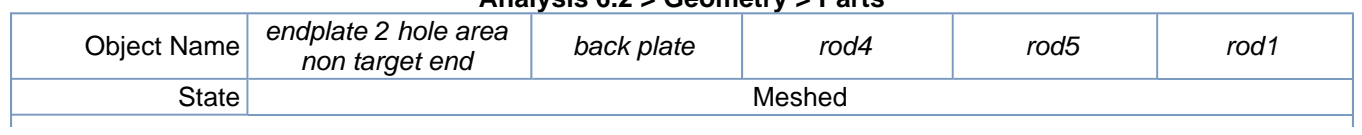

| <b>Graphics Properties</b>           |                                     |                                   |                                   |                                         |                                |
|--------------------------------------|-------------------------------------|-----------------------------------|-----------------------------------|-----------------------------------------|--------------------------------|
| Visible                              | Yes                                 |                                   |                                   |                                         |                                |
| Transparency                         | 1                                   |                                   |                                   |                                         |                                |
|                                      |                                     | <b>Definition</b>                 |                                   |                                         |                                |
| Suppressed                           |                                     | <b>No</b>                         |                                   |                                         |                                |
| <b>Material</b>                      | <b>Carbon Fiber</b><br>Polyurethane |                                   |                                   |                                         |                                |
| <b>Stiffness Behavior</b>            | Flexible                            |                                   |                                   |                                         |                                |
| Nonlinear Material<br>Effects        |                                     | Yes                               |                                   |                                         |                                |
|                                      |                                     | <b>Bounding Box</b>               |                                   |                                         |                                |
| Length X                             | 3520.1 mm                           | 238.63 mm                         |                                   | 50.8 mm                                 |                                |
| Length Y                             | 2065.4 mm                           | 4557.2 mm                         | 2558. mm                          | 3167.6 mm                               | 729.16 mm                      |
| Length Z                             | 2029.5 mm                           | 493.29 mm                         |                                   | 50.8 mm                                 |                                |
|                                      |                                     | <b>Properties</b>                 |                                   |                                         |                                |
| Volume                               | 5.2517e+007 mm <sup>3</sup>         | 1.1556e+008<br>mm <sup>3</sup>    | 4.9963e+005<br>mm <sup>3</sup>    | 6.2009e+005<br>mm <sup>3</sup>          | 1.3828e+005<br>mm <sup>3</sup> |
| Mass                                 | 12.604 kg                           | 27.734 kg                         | 0.28979 kg                        | 0.35965 kg                              | 8.0201e-002<br>kg              |
| Centroid X                           | 1891.4 mm                           | 3726.9 mm                         | 2178.5 mm                         | 2706.4 mm                               | 595.07 mm                      |
| <b>Centroid Y</b>                    | $-1131.7$ mm                        | 0.19075 mm                        | $-6.2893e-010$<br>mm              | 9.3264e-009<br>mm                       | 1.3118e-010<br>mm              |
| Centroid Z                           | $-573.61$ mm                        | $-1695.4$ mm                      | $-1126.3$ mm                      | $-1411.4$ mm                            | $-271.02$ mm                   |
| Moment of Inertia<br>Ip1             | 50152 kg·mm <sup>2</sup>            | 4.6347e+007<br>kg·mm <sup>2</sup> | 1.5274e+005<br>kg·mm <sup>2</sup> | 2.919e+005<br>$kg\cdot$ mm <sup>2</sup> | 3267.4 kg·mm <sup>2</sup>      |
| Moment of Inertia<br>lp <sub>2</sub> | 1.9922e+007 kg·mm <sup>2</sup>      | 6.1048e+005<br>kg·mm <sup>2</sup> | 173.72 kg·mm <sup>2</sup>         | 215.61 kg·mm <sup>2</sup>               | 48.061 kg-mm <sup>2</sup>      |
| Moment of Inertia<br>lp3             | 1.9879e+007 kg·mm <sup>2</sup>      | 4.5748e+007<br>kg·mm <sup>2</sup> | 1.5274e+005<br>kg·mm <sup>2</sup> | 2.919e+005<br>kg·mm <sup>2</sup>        | 3267.5 kg·mm <sup>2</sup>      |
| <b>Statistics</b>                    |                                     |                                   |                                   |                                         |                                |
| <b>Nodes</b>                         | 850                                 | 7520                              | 15096                             | 13070                                   | 17902                          |
| Elements                             | 2222                                | 30167                             | 2148                              | 1860                                    | 2626                           |

**TABLE 6 Analysis 6.2 > Geometry > Parts** 

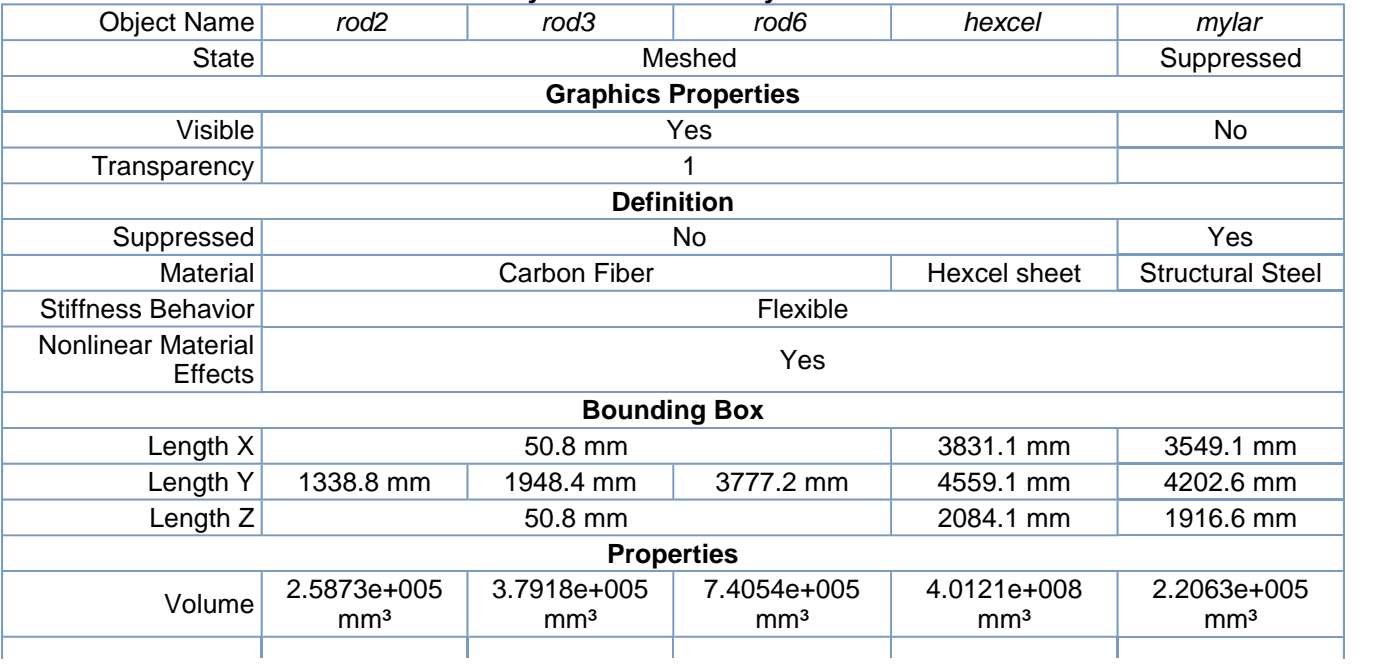

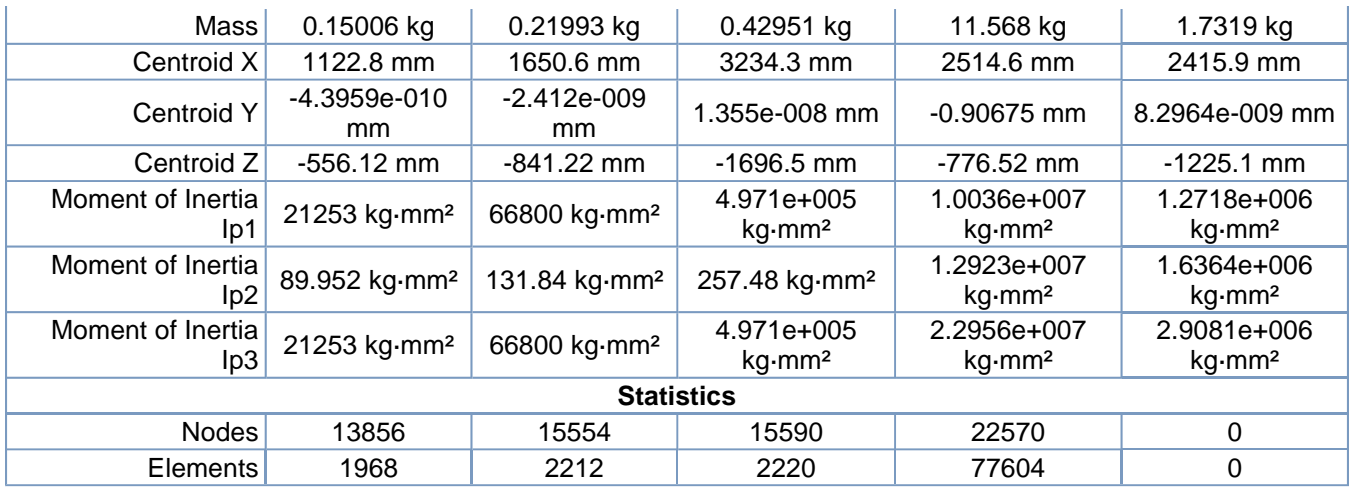

#### **TABLE 7 Analysis 6.2 > Geometry > Parts**  Object Name *top hinge area1 top hinge area2 ball joint* State Meshed **Graphics Properties** Visible **Yes** Transparency 1 **Definition** Suppressed No Material **Polyurethane** Stiffness Behavior Flexible Nonlinear Material Effects **Bounding Box** Length  $X$  562.43 mm 25. mm Length Y  $\vert$  300. mm  $\vert$  39.658 mm Length Z  $\vert$  624.05 mm  $\vert$  39.658 mm **Properties** Volume 6.1378e+007 mm<sup>3</sup> 11971 mm<sup>3</sup> Mass 14.731 kg 2.8731e-003 kg Centroid  $X$  3935.1 mm  $-7.2354$  mm Centroid Y | 1519.7 mm | -1517.9 mm | 1.7419e-015 mm Centroid Z | 1781.8 mm | 290.6 mm Moment of Inertia Ip1 4.3163e+005 kg·mm<sup>2</sup> 0.33261 kg·mm<sup>2</sup> Moment of Inertia Ip2 5.1756e+005 kg·mm<sup>2</sup> 0.25283 kg·mm<sup>2</sup> Moment of Inertia Ip3 3.0689e+005 kg·mm<sup>2</sup> 0.25283 kg·mm<sup>2</sup> **Statistics** Nodes 163 162 112 Elements 626 619 12

## *Connections*

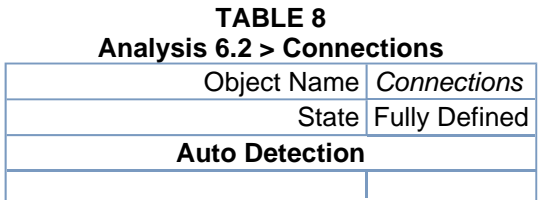

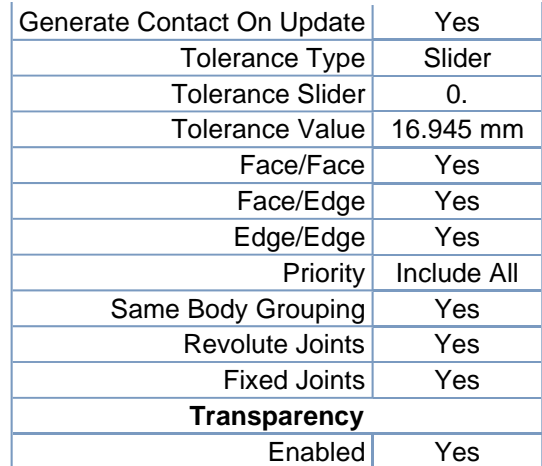

#### **TABLE 9**

**Analysis 6.2 > Connections > Contact Regions** 

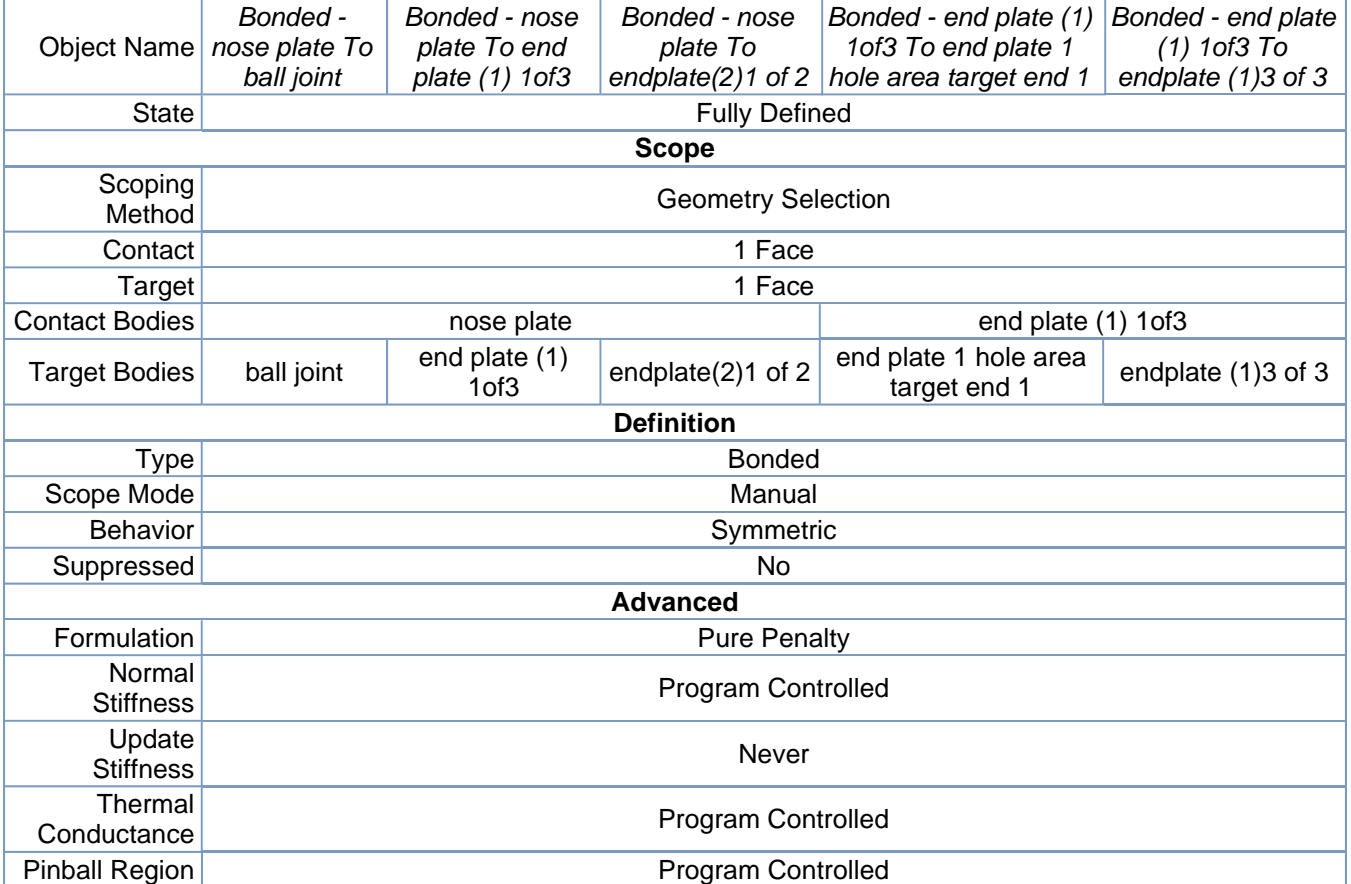

#### **TABLE 10 Analysis 6.2 > Connections > Contact Regions**

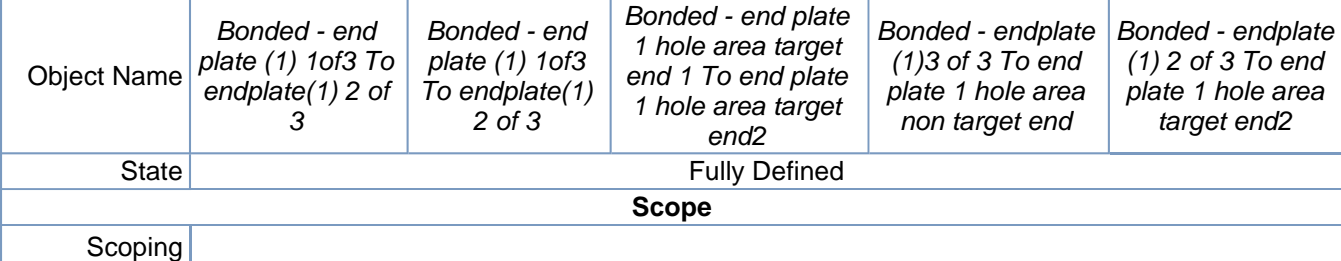

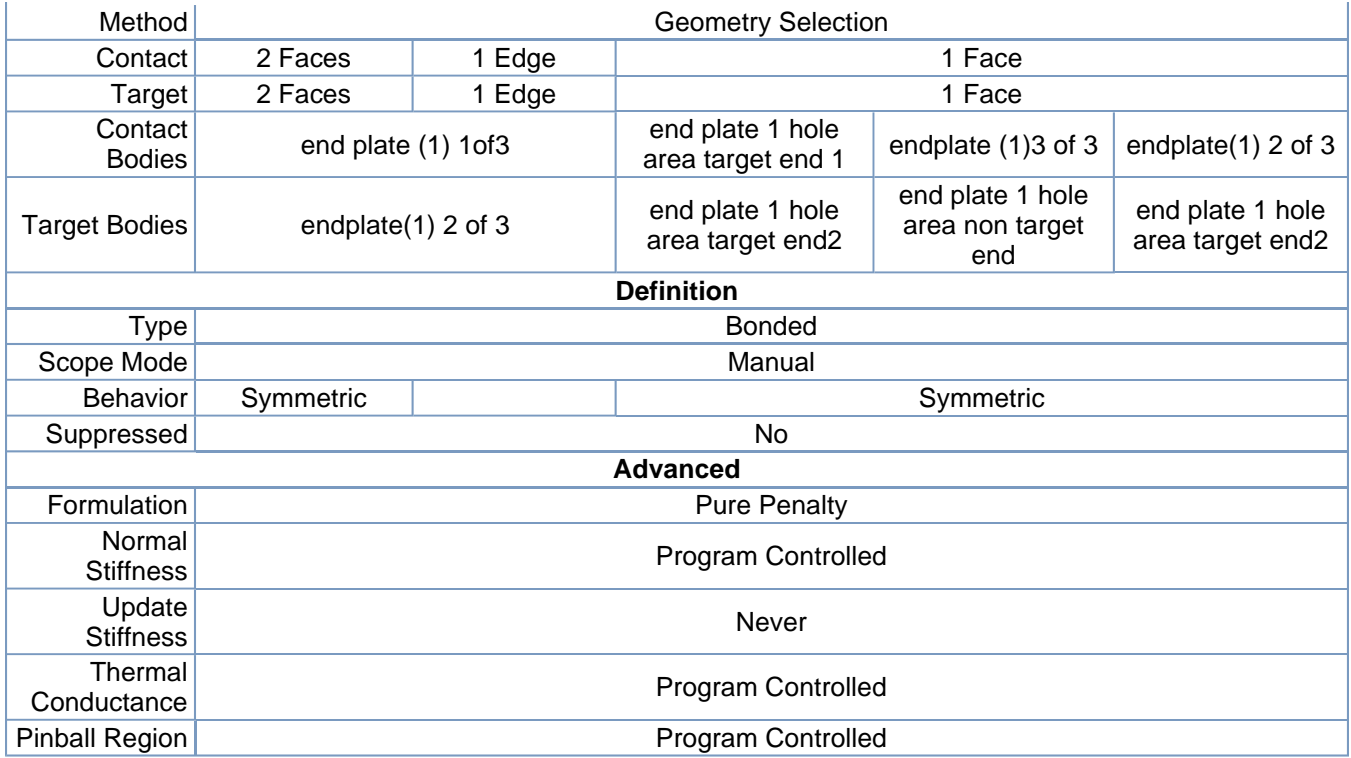

### **TABLE 11**

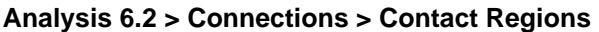

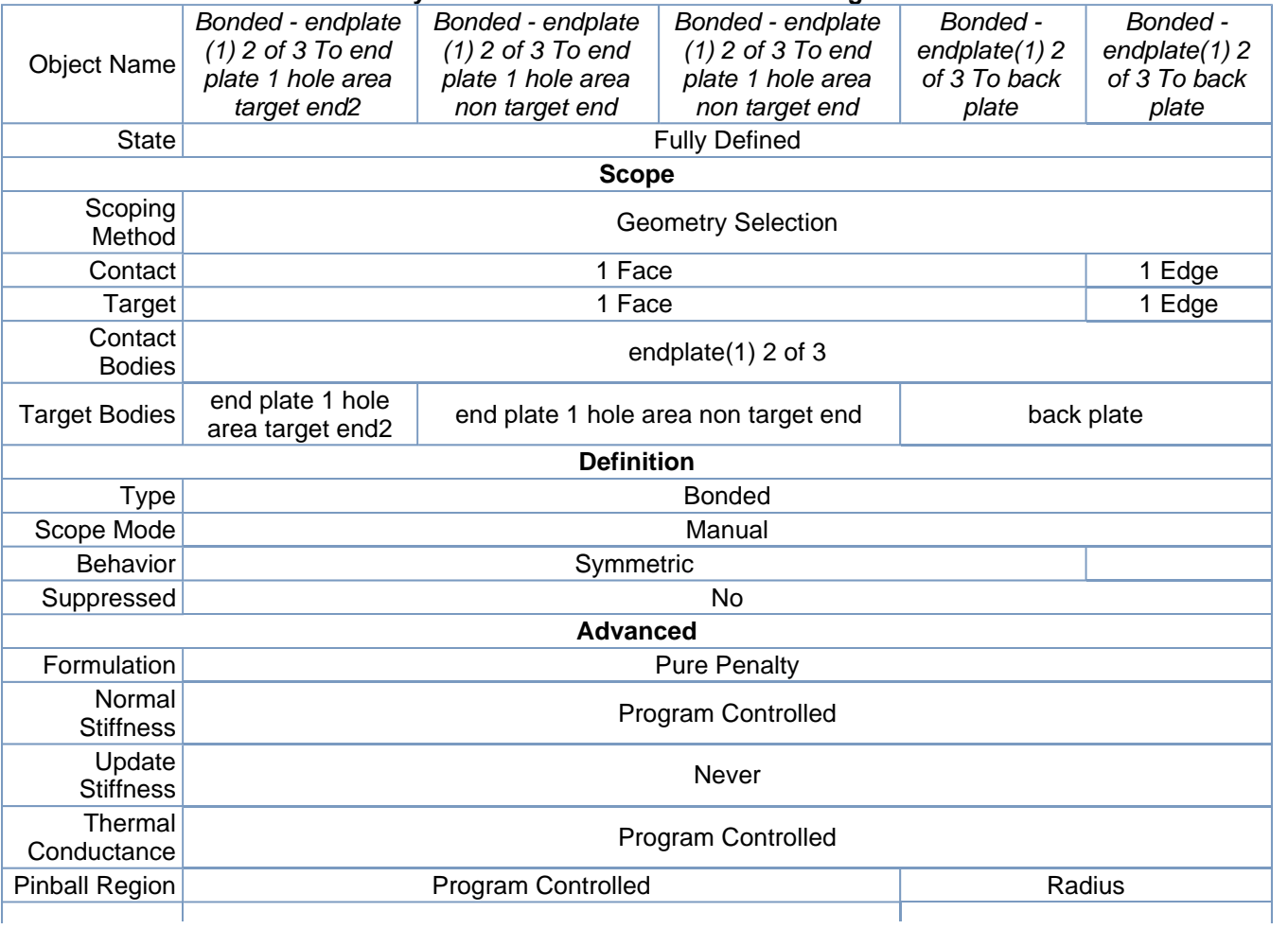

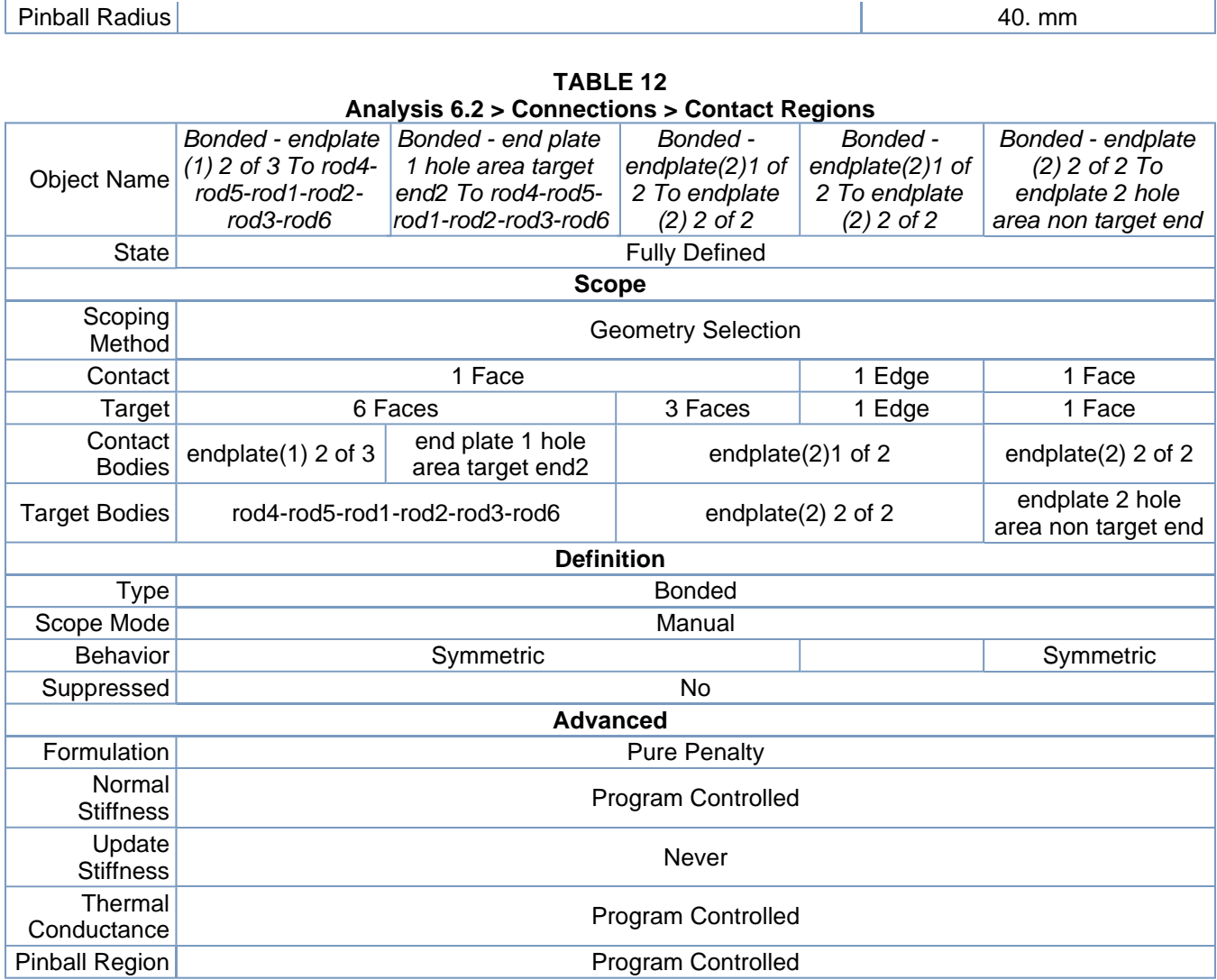

#### **TABLE 13 Analysis 6.2 > Connections > Contact Regions**

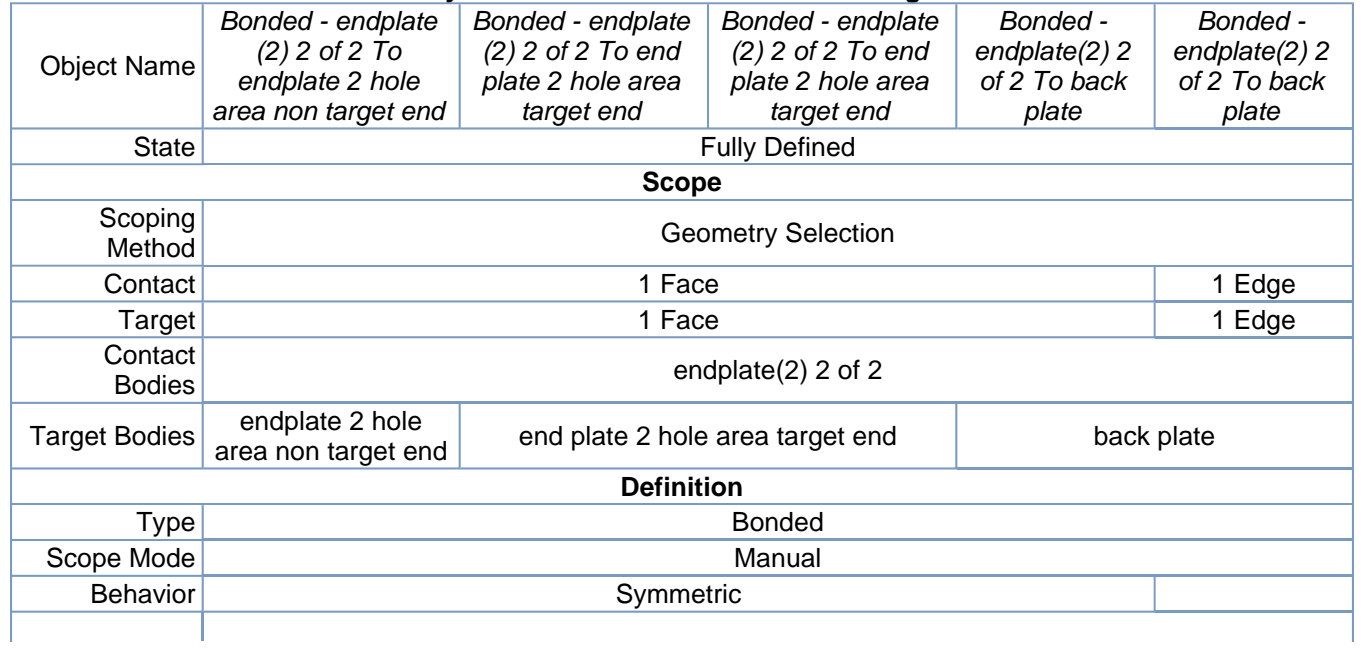

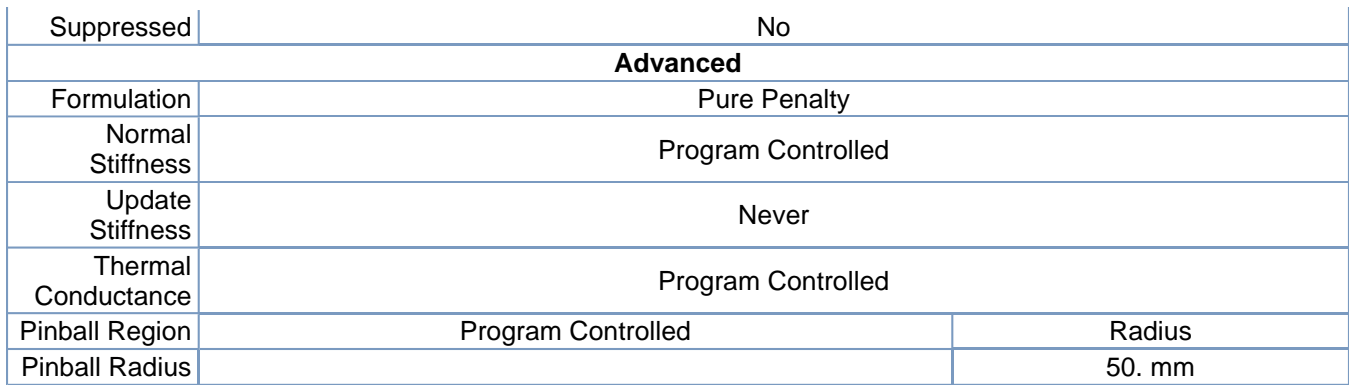

#### **TABLE 14 Analysis 6.2 > Connections > Contact Regions**

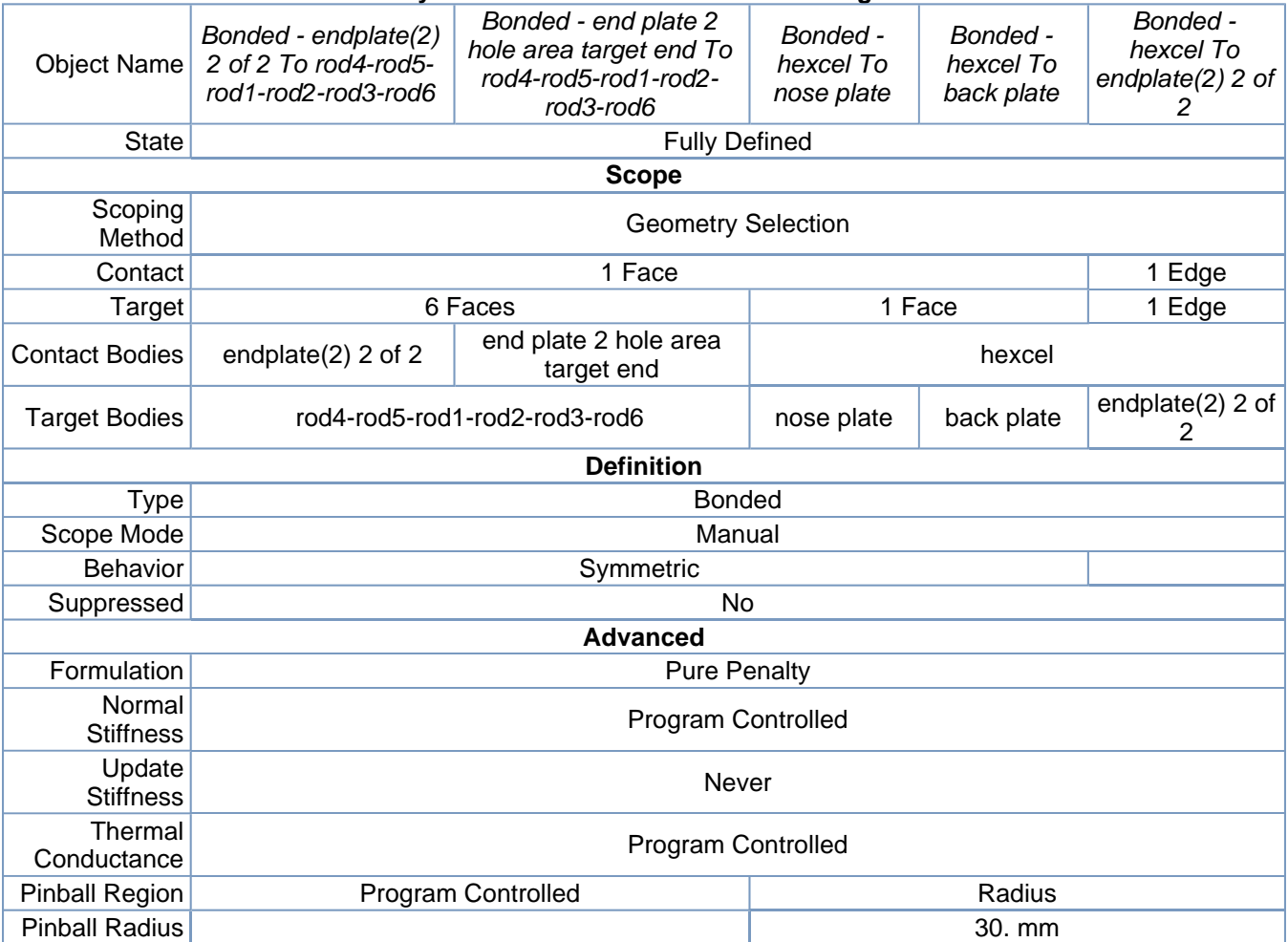

#### **TABLE 15 Analysis 6.2 > Connections > Contact Regions**

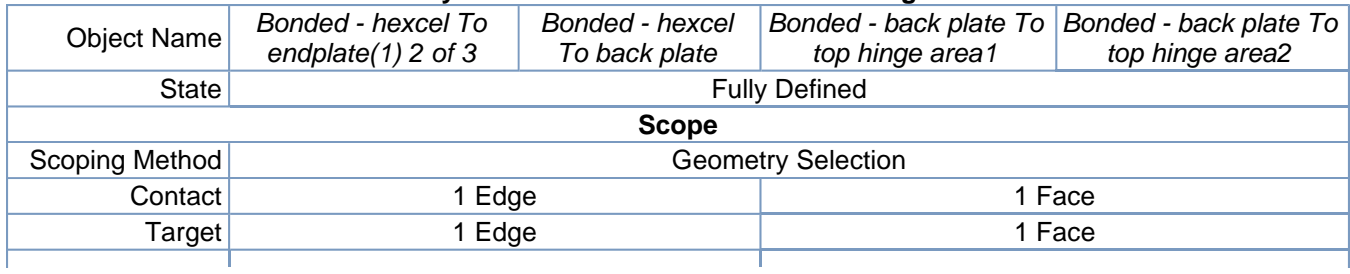

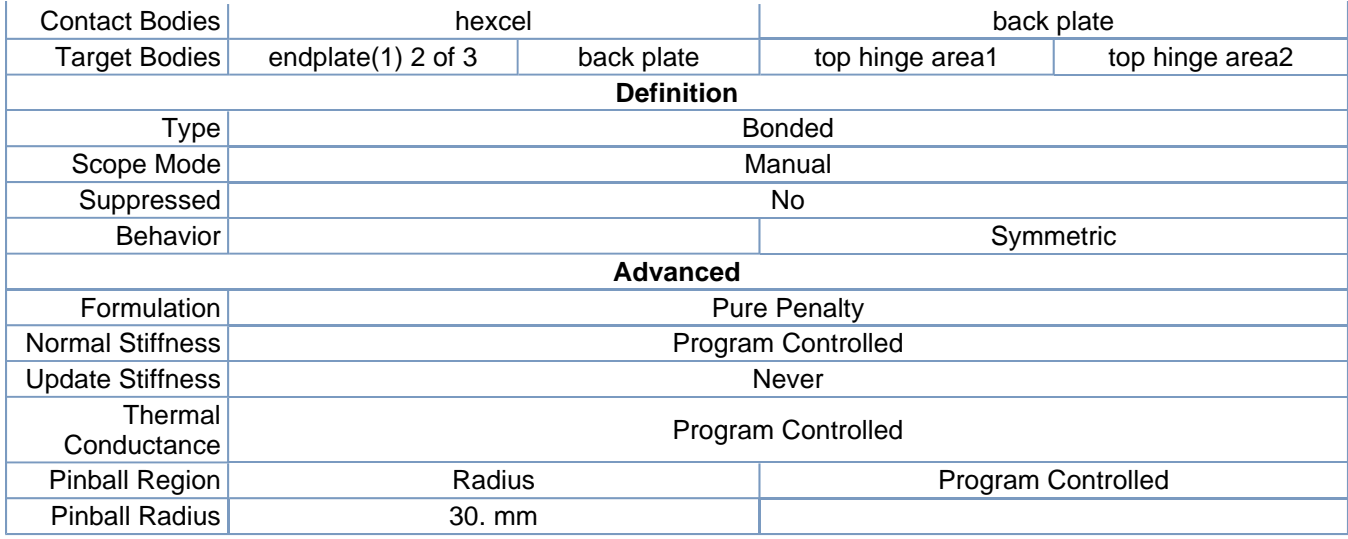

### *Mesh*

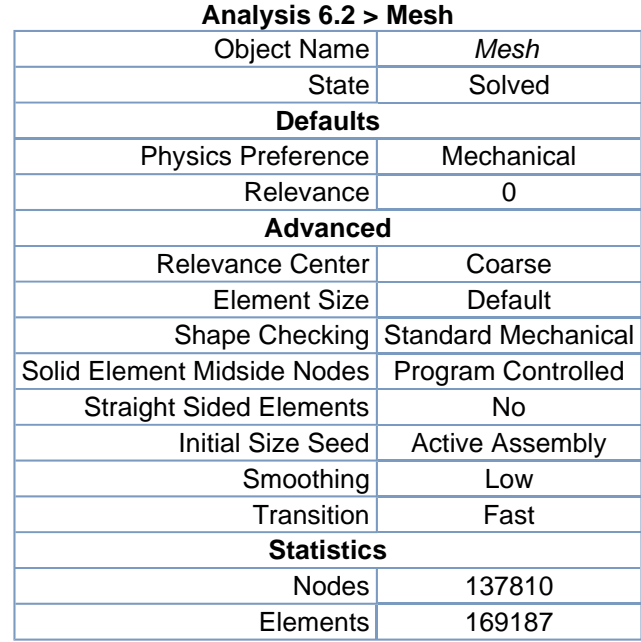

# **TABLE 16**

#### **TABLE 17 Analysis 6.2 > Mesh > Mesh Controls**

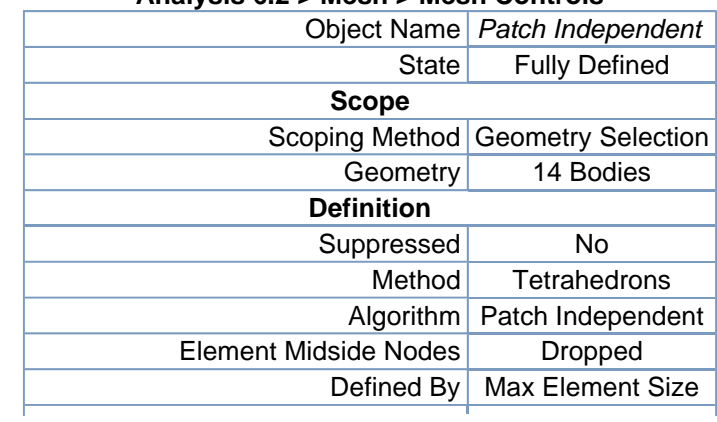

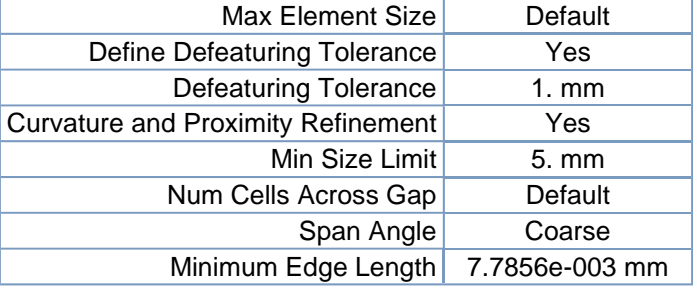

## *Named Selections*

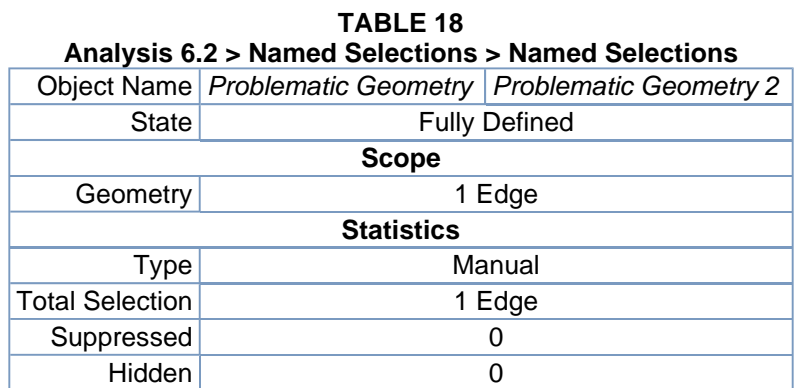

# **Static Structural**

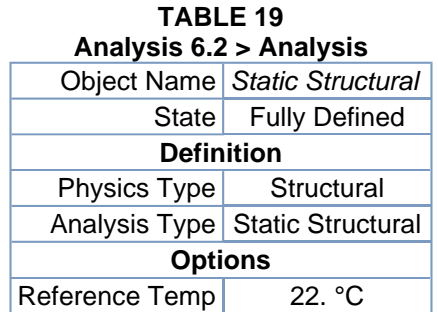

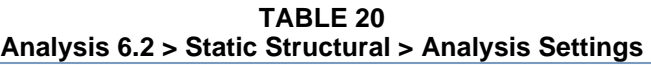

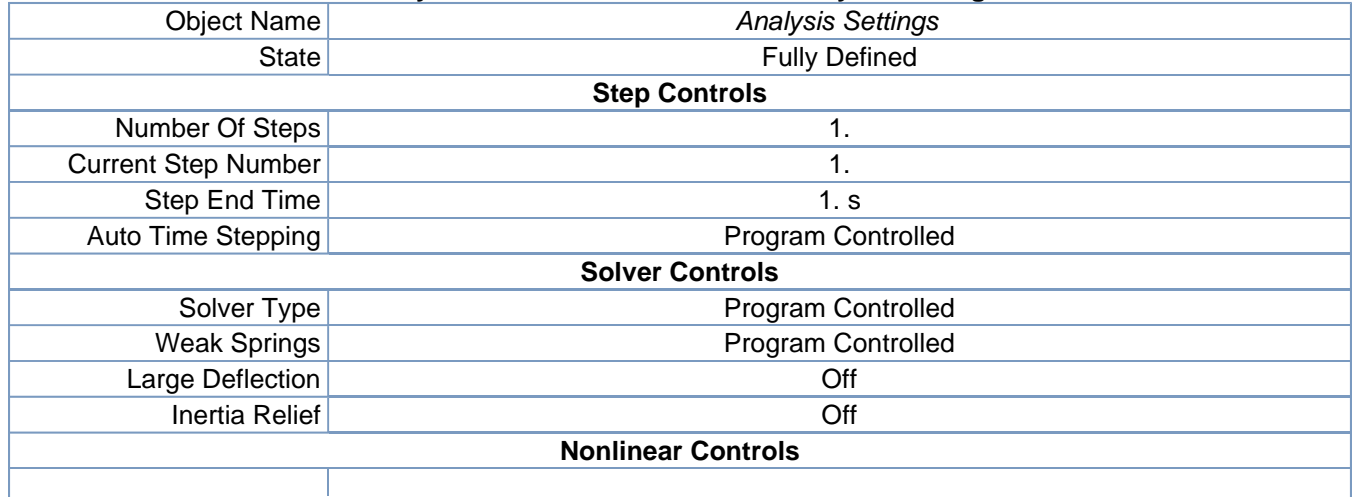

| Force Convergence               | Program Controlled                                                                               |  |
|---------------------------------|--------------------------------------------------------------------------------------------------|--|
| <b>Moment Convergence</b>       | Program Controlled                                                                               |  |
| Displacement<br>Convergence     | Program Controlled                                                                               |  |
| <b>Rotation Convergence</b>     | Program Controlled                                                                               |  |
| Line Search                     | Program Controlled                                                                               |  |
| <b>Output Controls</b>          |                                                                                                  |  |
| Calculate Stress                | Yes                                                                                              |  |
| Calculate Strain                | Yes                                                                                              |  |
| Calculate Results At            | All Time Points                                                                                  |  |
| <b>Analysis Data Management</b> |                                                                                                  |  |
| <b>Solver Files Directory</b>   | C:\Documents and Settings\Jinnuri\Desktop\website\allaxis Simulation Files\Static<br>Structural\ |  |
| <b>Future Analysis</b>          | None                                                                                             |  |
| Save ANSYS db                   | No.                                                                                              |  |
| Delete Unneeded Files           | Yes                                                                                              |  |
| Nonlinear Solution              | No.                                                                                              |  |

**FIGURE 1 Analysis 6.2 > Static Structural > Figure** 

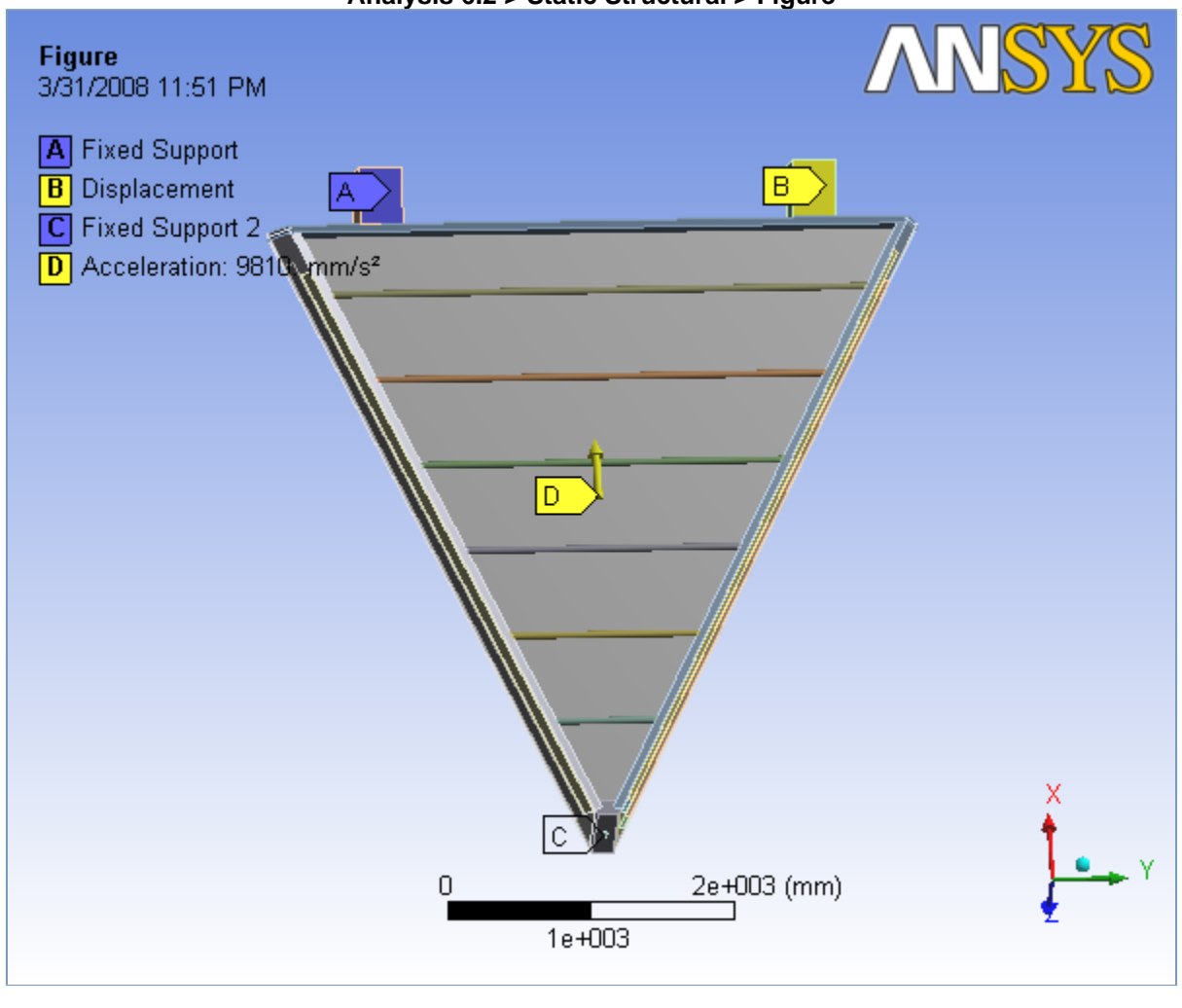

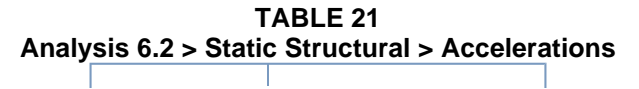

| <b>Object Name</b> | Acceleration                     |  |
|--------------------|----------------------------------|--|
| <b>State</b>       | <b>Fully Defined</b>             |  |
| <b>Scope</b>       |                                  |  |
| Geometry           | All Bodies                       |  |
| <b>Definition</b>  |                                  |  |
| Define By          | Components                       |  |
| X Component        | 9810. mm/s <sup>2</sup> (ramped) |  |
| Y Component        | 0. mm/s <sup>2</sup> (ramped)    |  |
| Z Component        | 0. mm/s <sup>2</sup> (ramped)    |  |
| Suppressed         | N <sub>C</sub>                   |  |

**FIGURE 2 Analysis 6.2 > Static Structural > Acceleration** 

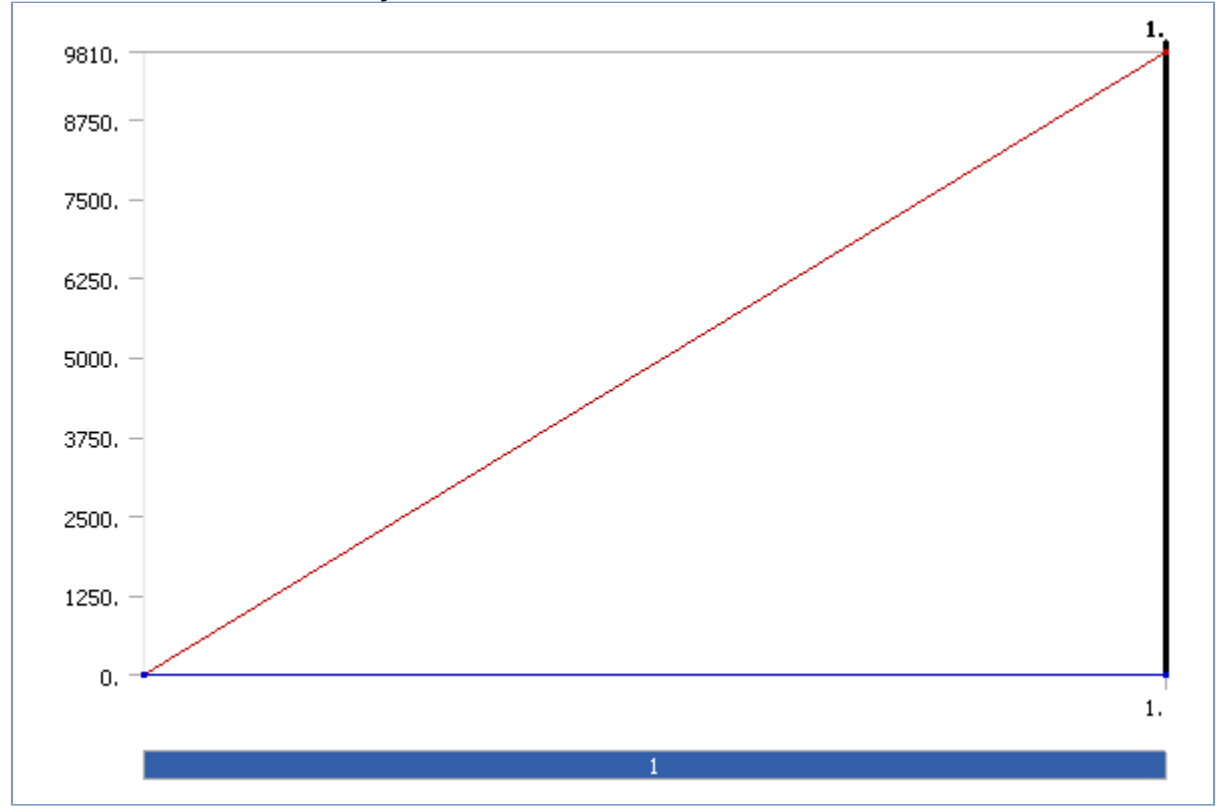

**TABLE 22 Analysis 6.2 > Static Structural > Loads** 

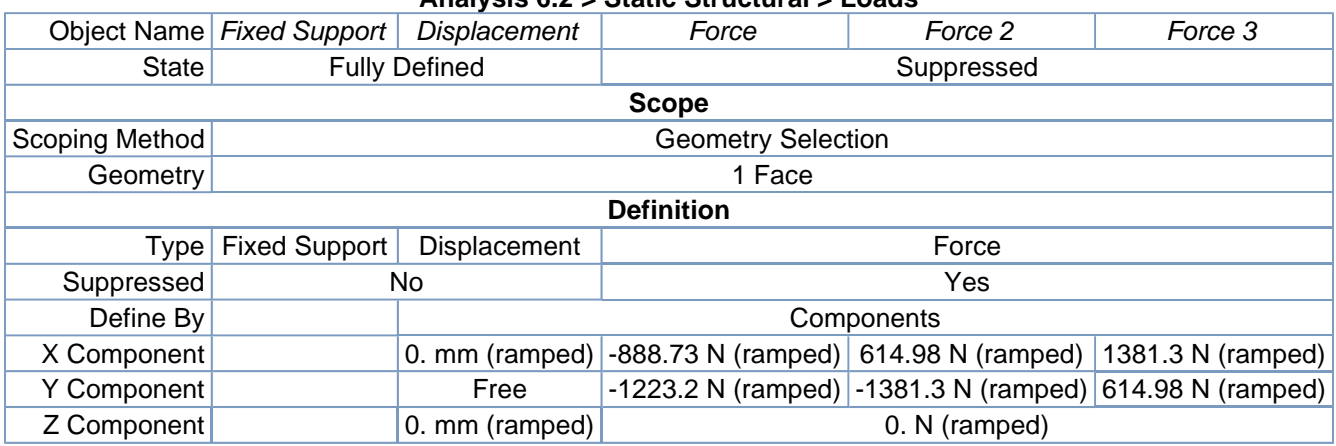

 $-0.5$ 

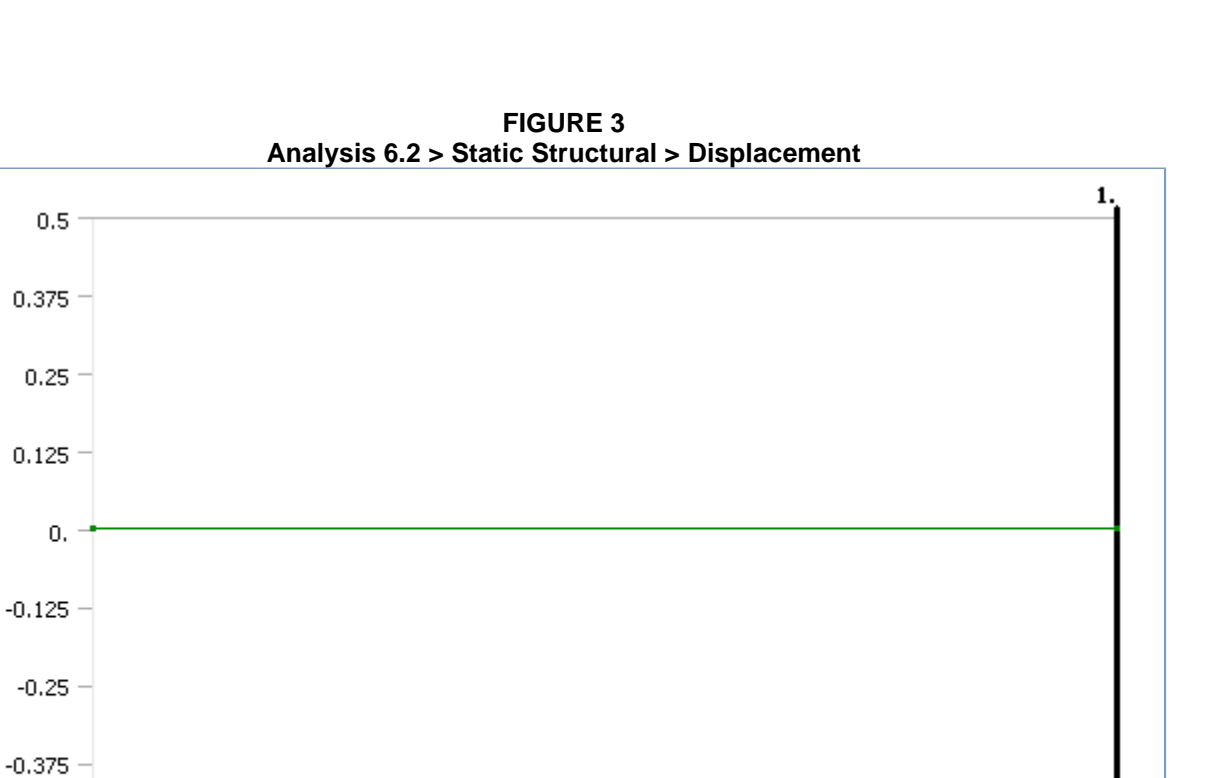

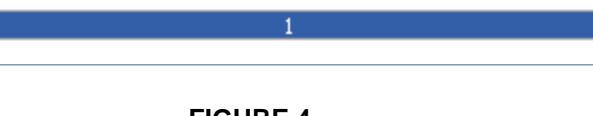

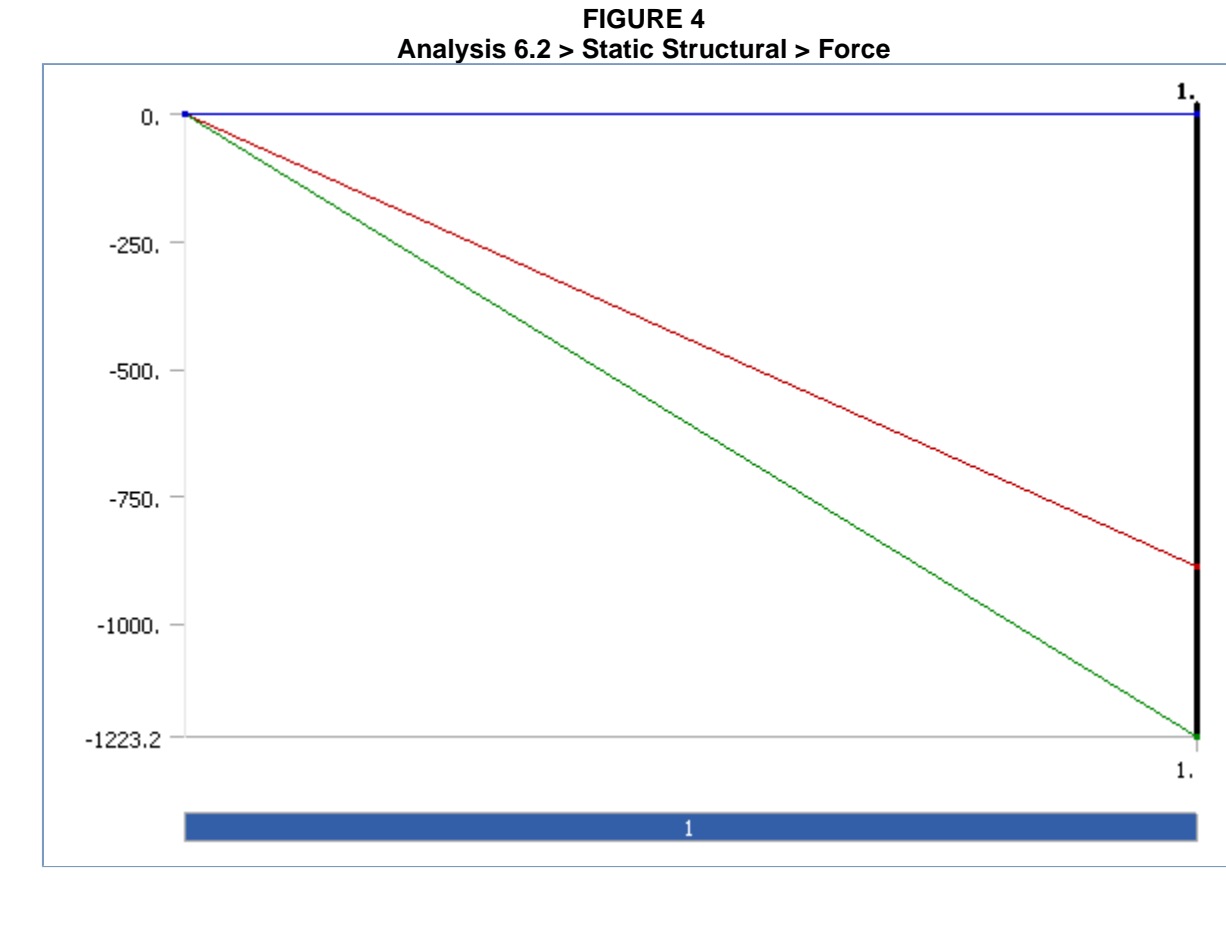

 $1. \,$ 

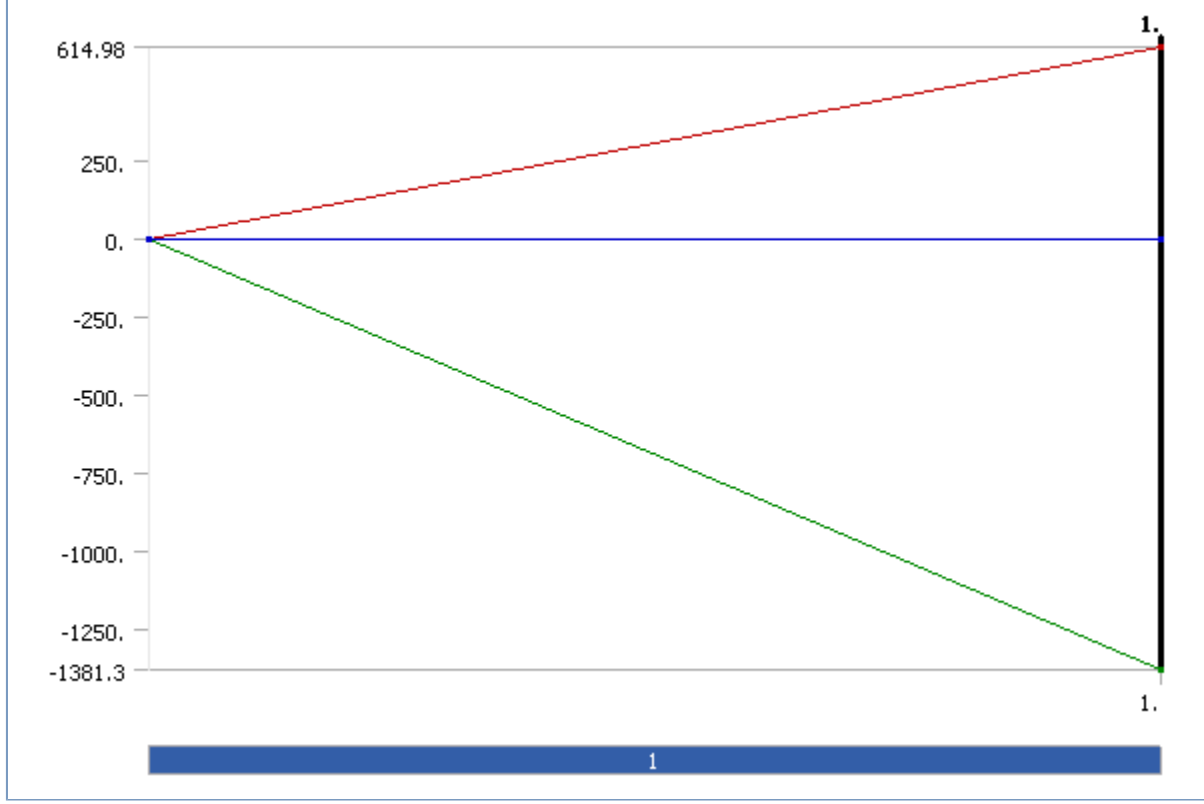

**FIGURE 5 Analysis 6.2 > Static Structural > Force 2** 

**FIGURE 6 Analysis 6.2 > Static Structural > Force 3** 

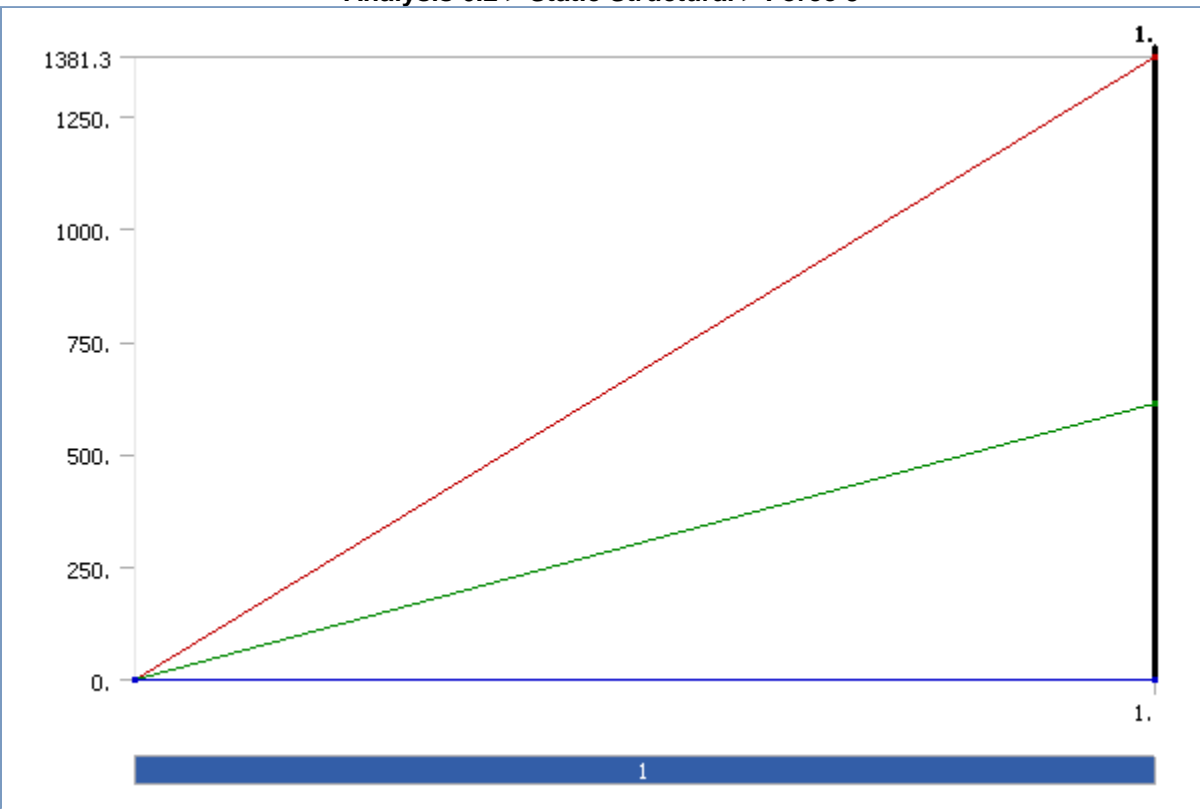

| Analysis 6.2 > Static Structural > Loads |                           |                        |  |  |
|------------------------------------------|---------------------------|------------------------|--|--|
| <b>Object Name</b>                       | Force 4                   | <b>Fixed Support 2</b> |  |  |
| State                                    | Suppressed                | <b>Fully Defined</b>   |  |  |
|                                          | <b>Scope</b>              |                        |  |  |
| Scoping Method                           | <b>Geometry Selection</b> |                        |  |  |
| Geometry                                 | 1 Face                    |                        |  |  |
| <b>Definition</b>                        |                           |                        |  |  |
| Define By                                | Components                |                        |  |  |
| Type                                     | Force                     | <b>Fixed Support</b>   |  |  |
| X Component                              | $-1223.2$ N (ramped)      |                        |  |  |
| Y Component                              | 888.73 N (ramped)         |                        |  |  |
| Z Component                              | 0. N (ramped)             |                        |  |  |
| Suppressed                               | Yes                       | No                     |  |  |

**TABLE 23 Analysis 6.2 > Static Structural > Loads** 

**FIGURE 7 Analysis 6.2 > Static Structural > Force 4** 

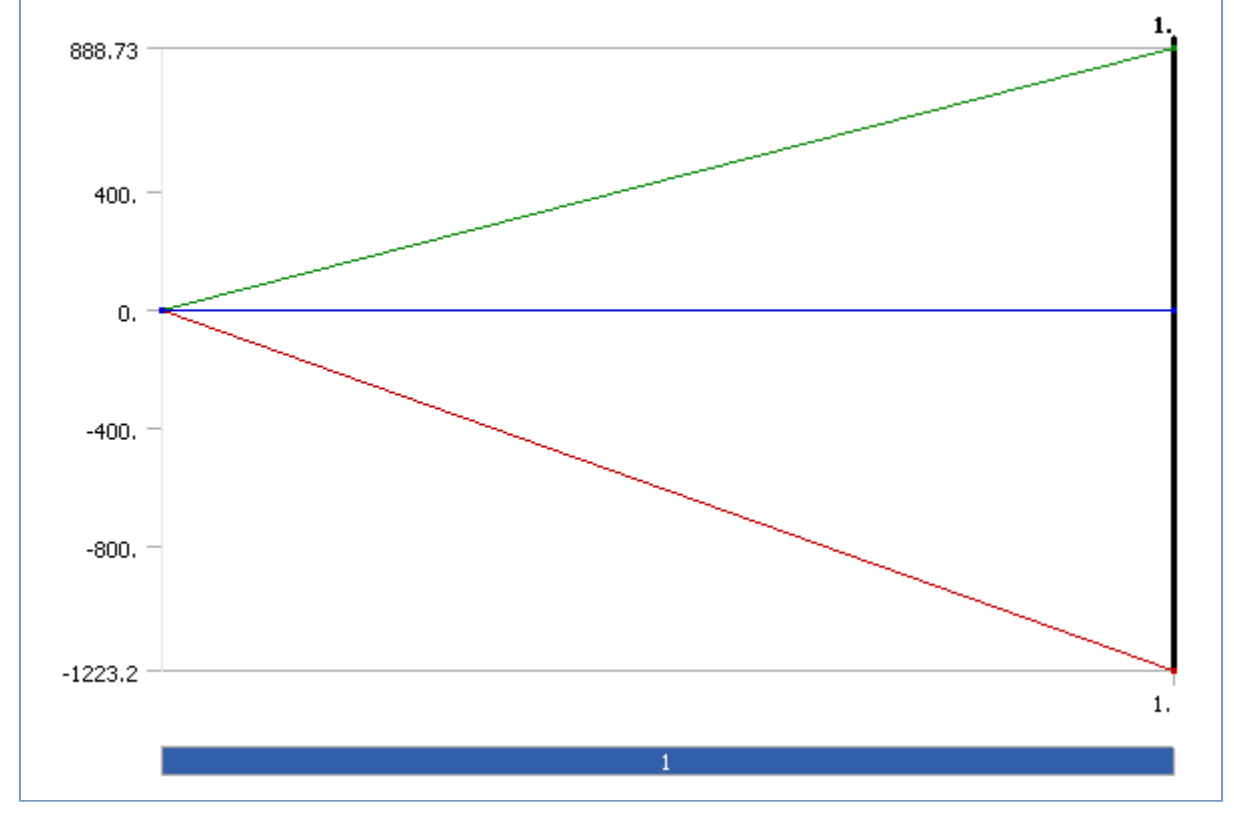

*Solution* 

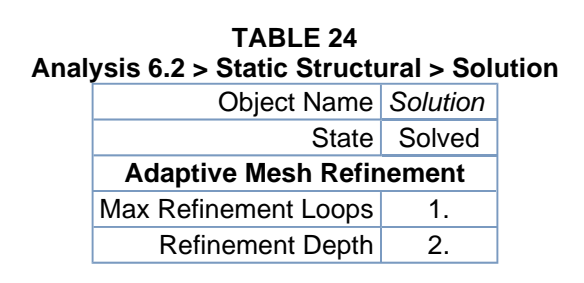

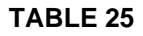

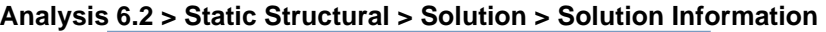

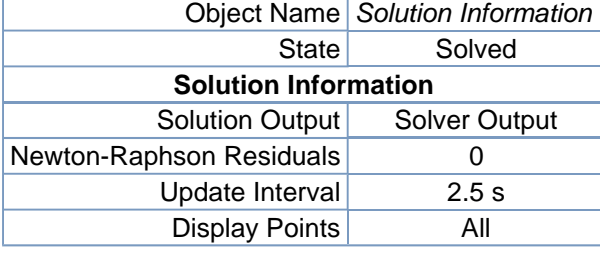

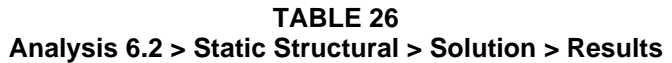

| <b>Object Name</b>          | Total<br>Deformation | x Directional<br>Deformation   | y Directional<br>Deformation | z Directional<br>Deformation |  |
|-----------------------------|----------------------|--------------------------------|------------------------------|------------------------------|--|
| <b>State</b>                | Solved               |                                |                              |                              |  |
| <b>Scope</b>                |                      |                                |                              |                              |  |
| Geometry                    |                      | All Bodies                     |                              |                              |  |
|                             |                      | <b>Definition</b>              |                              |                              |  |
| Type                        | Total<br>Deformation | <b>Directional Deformation</b> |                              |                              |  |
| Display Time                | 0.40293 s            | End Time                       |                              |                              |  |
| Orientation                 |                      | X Axis                         | Y Axis                       | Z Axis                       |  |
|                             |                      | <b>Results</b>                 |                              |                              |  |
| Minimum                     | $0.$ mm              | -7.3408e-002 mm                | -1.9108e-003 mm              | -9.8019e-003 mm              |  |
| Maximum                     | 7.3823e-002 mm       | 8.7515e-004 mm                 | 1.7042e-003 mm               | 9.8411e-003 mm               |  |
| Minimum Occurs<br>On        | top hinge area2      | rod <sub>6</sub>               |                              | rod4                         |  |
| <b>Maximum Occurs</b><br>On | rod <sub>6</sub>     | back plate                     | rod <sub>6</sub>             | back plate                   |  |
| <b>Information</b>          |                      |                                |                              |                              |  |
| Time                        | 1. s                 |                                |                              |                              |  |
| Load Step                   |                      |                                |                              |                              |  |
| Substep                     | 1                    |                                |                              |                              |  |
| <b>Iteration Number</b>     | 1                    |                                |                              |                              |  |

**FIGURE 8 Analysis 6.2 > Static Structural > Solution > Total Deformation > Figure** 

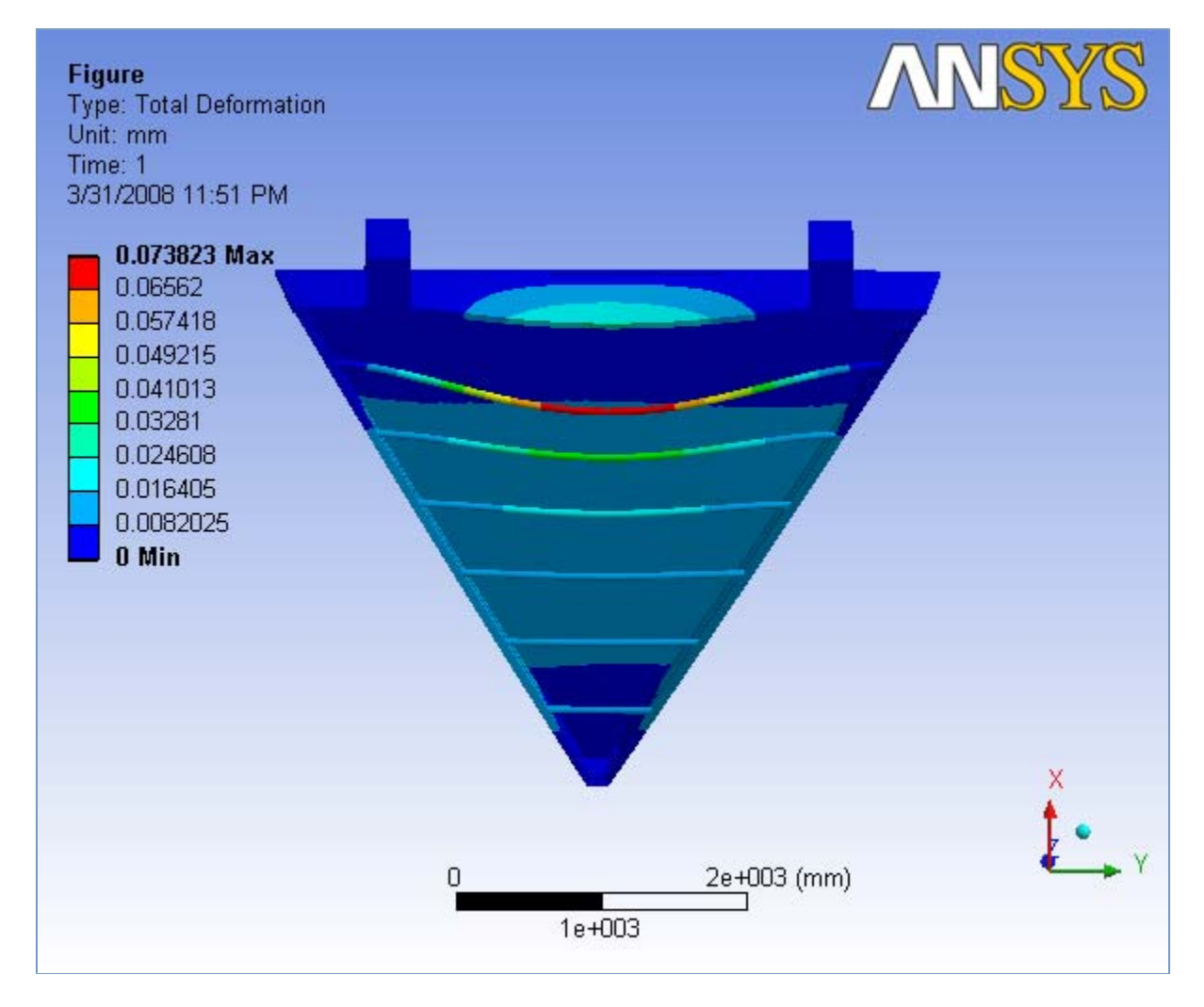

**FIGURE 9 Analysis 6.2 > Static Structural > Solution > x Directional Deformation > Figure** 

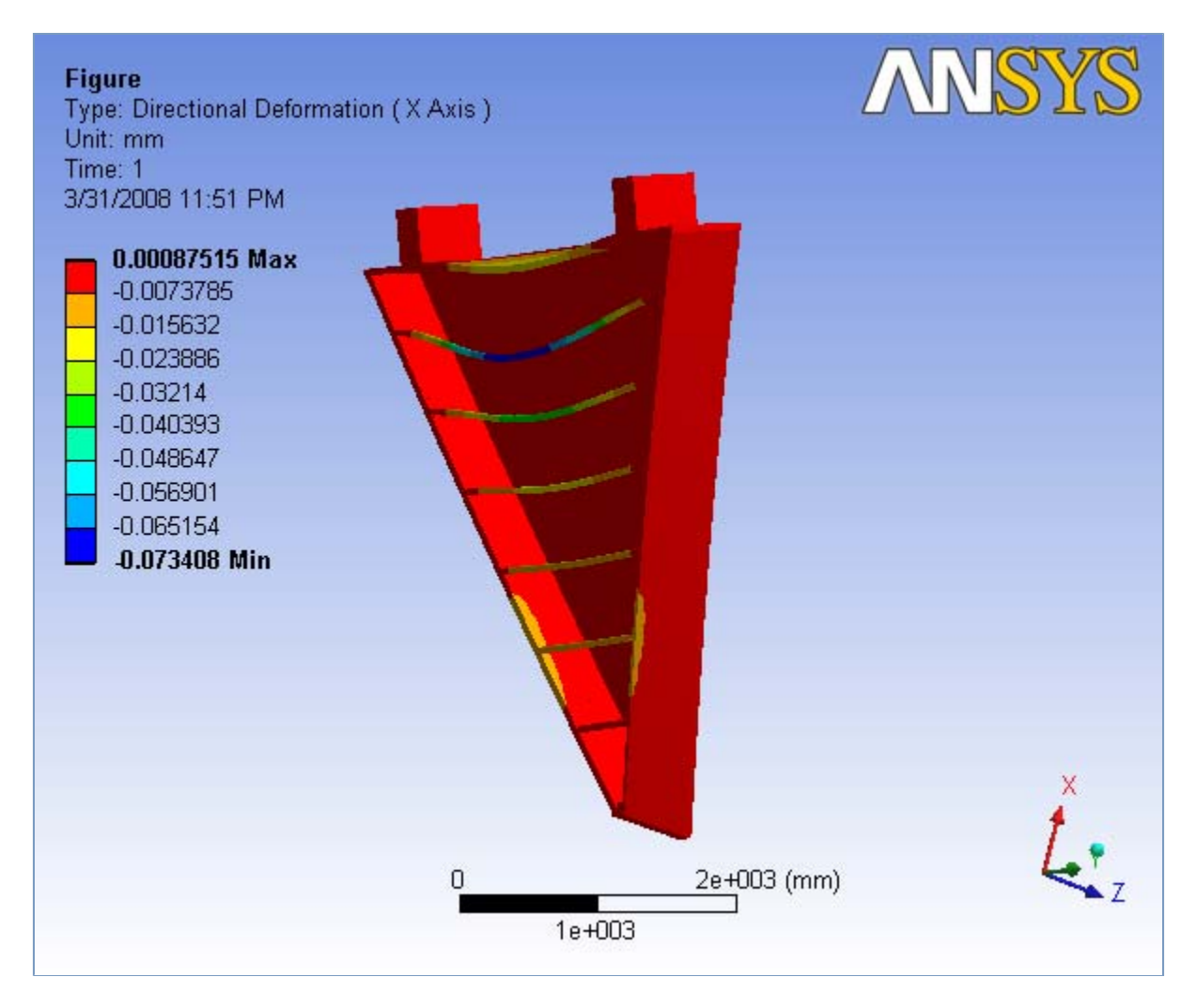

**FIGURE 10 Analysis 6.2 > Static Structural > Solution > y Directional Deformation > Figure** 

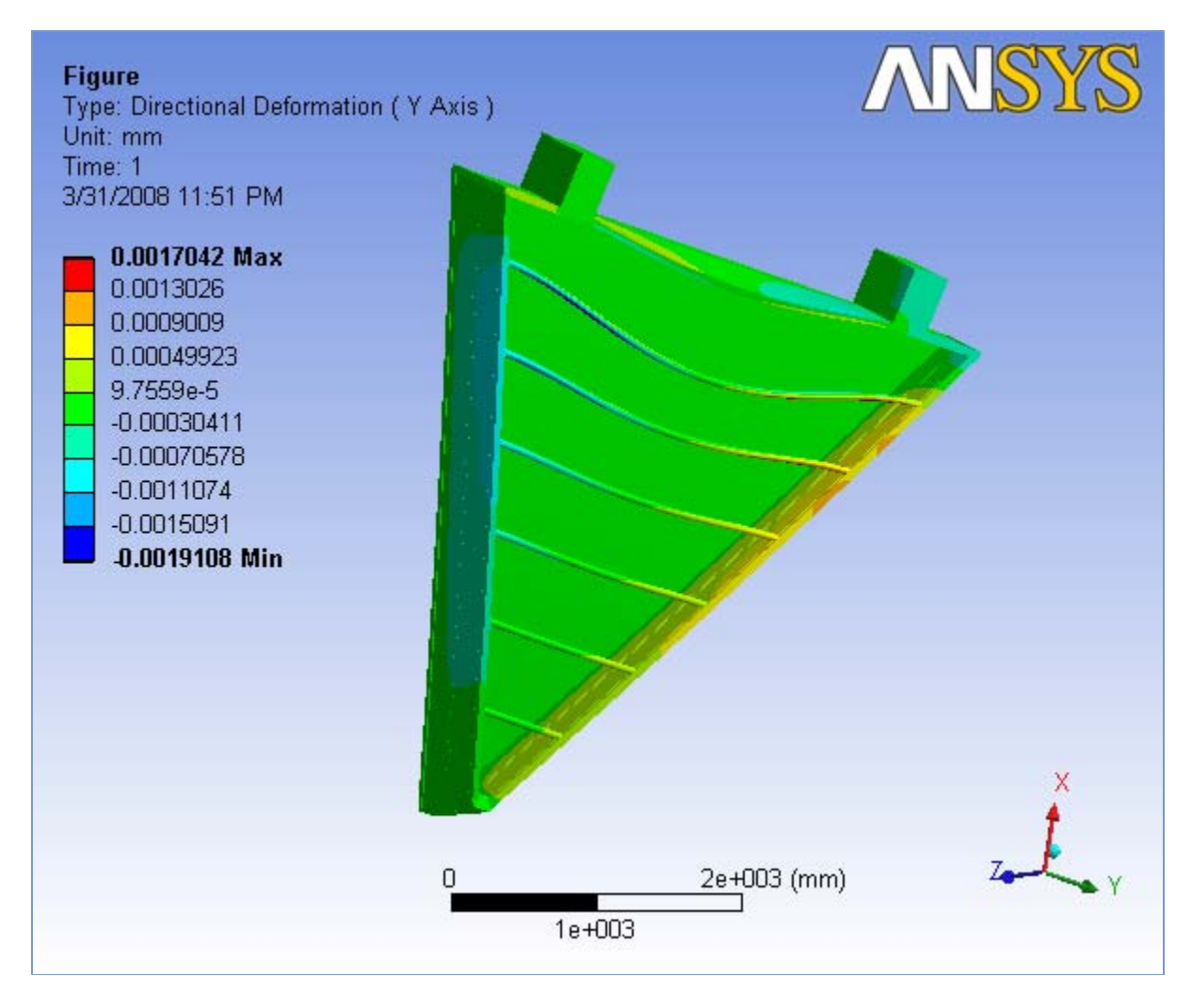

**FIGURE 11 Analysis 6.2 > Static Structural > Solution > z Directional Deformation > Figure** 

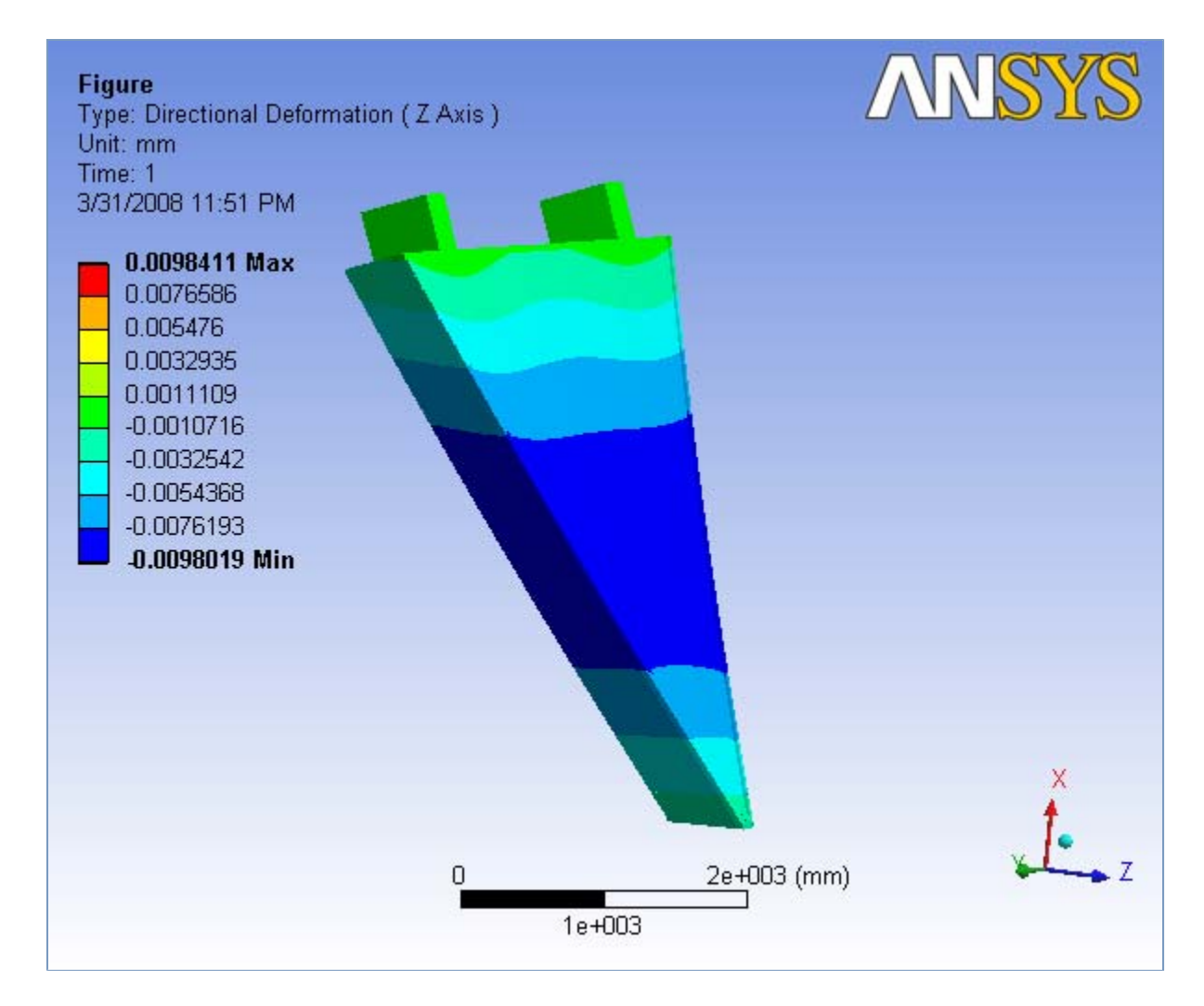

## **Material Data**

## *Polyurethane*

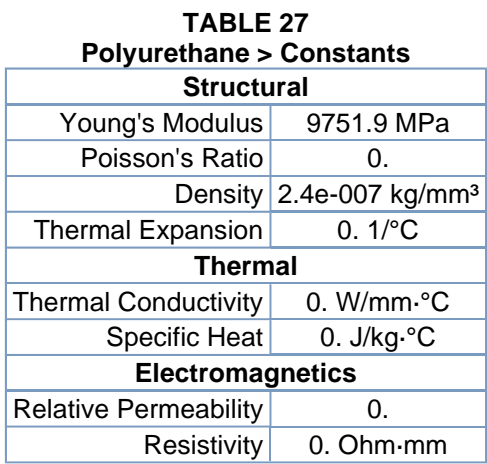

## *Carbon Fiber*

#### **TABLE 28**

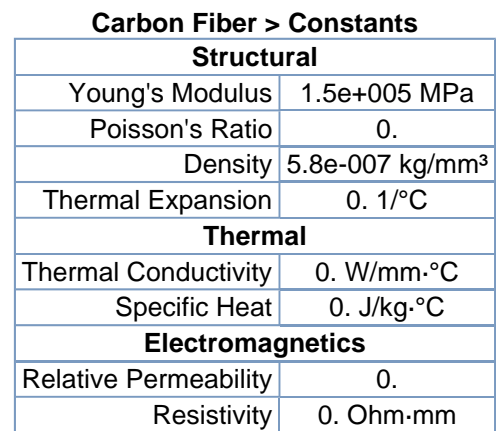

## *Hexcel sheet*

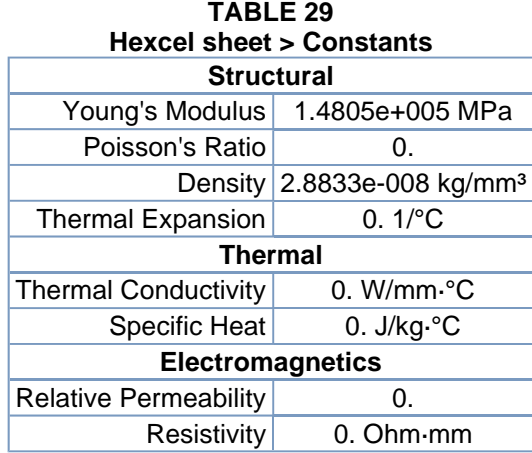

## *Structural Steel*

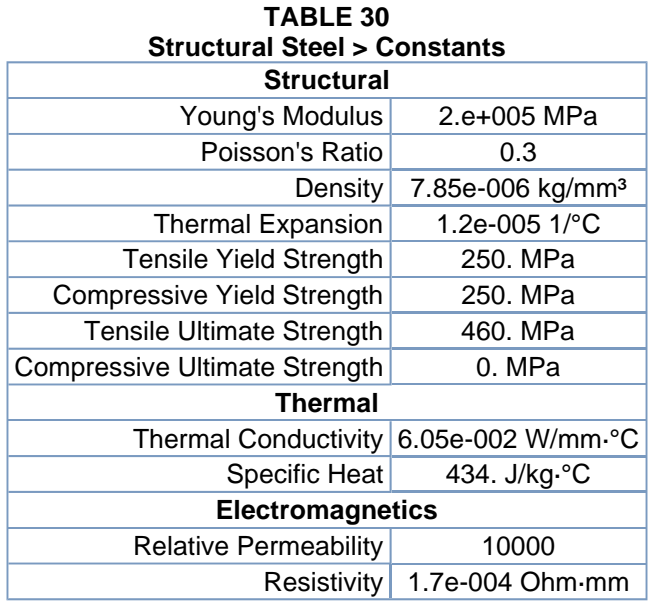

#### **FIGURE 12 Structural Steel > Alternating Stress**

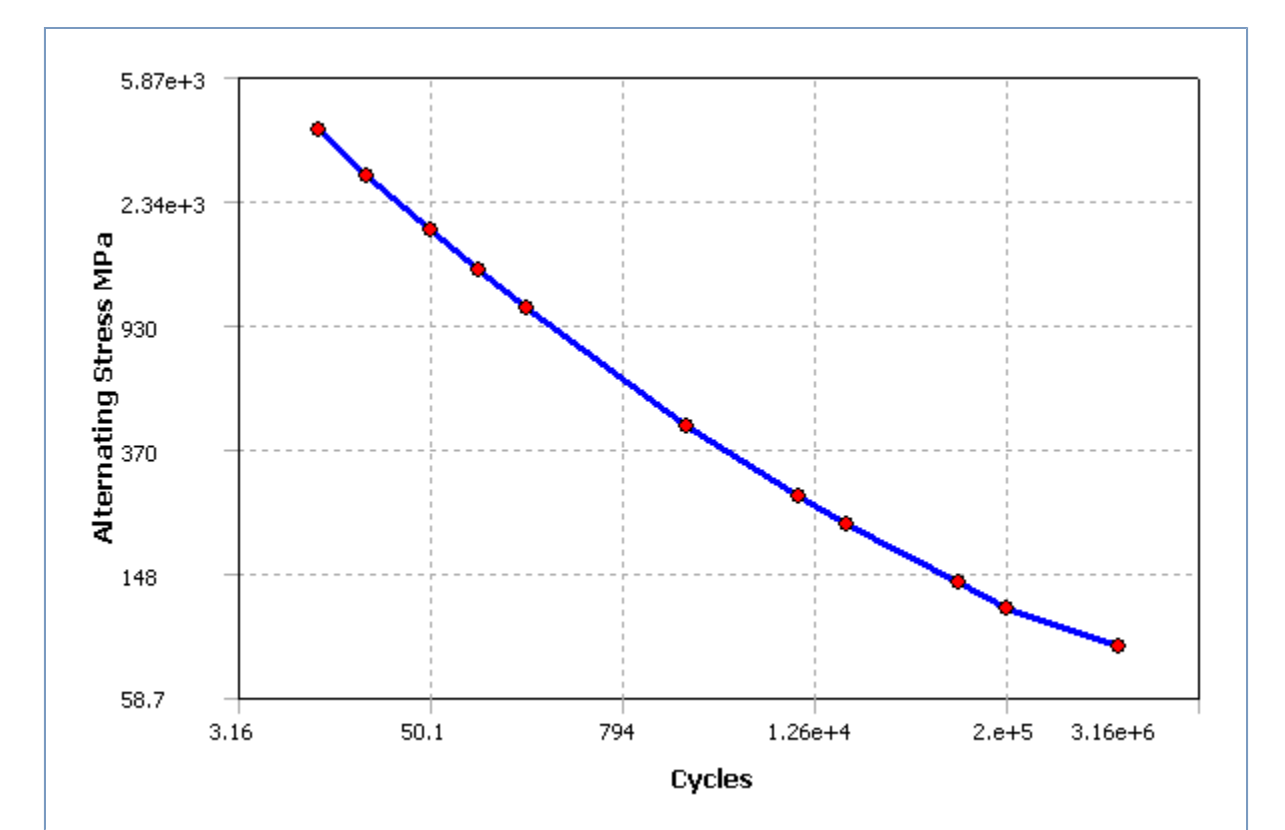

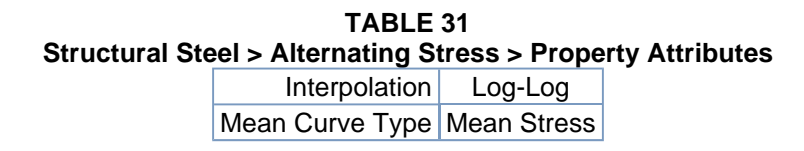

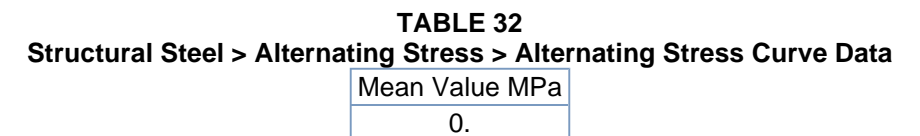

**TABLE 33 Structural Steel > Alternating Stress > Alternating Stress vs. Cycles** 

| Cycles       | <b>Alternating Stress MPa</b> |
|--------------|-------------------------------|
| 10.          | 3999.                         |
| 20.          | 2827.                         |
| 50.          | 1896.                         |
| 100.         | 1413.                         |
| 200.         | 1069.                         |
| 2000.        | 441.                          |
| 10000        | 262.                          |
| 20000        | 214.                          |
| $1. e + 005$ | 138.                          |
| $2.e+005$    | 114.                          |
| $1. e + 006$ | 86.2                          |

**FIGURE 13 Structural Steel > Strain-Life Parameters** 

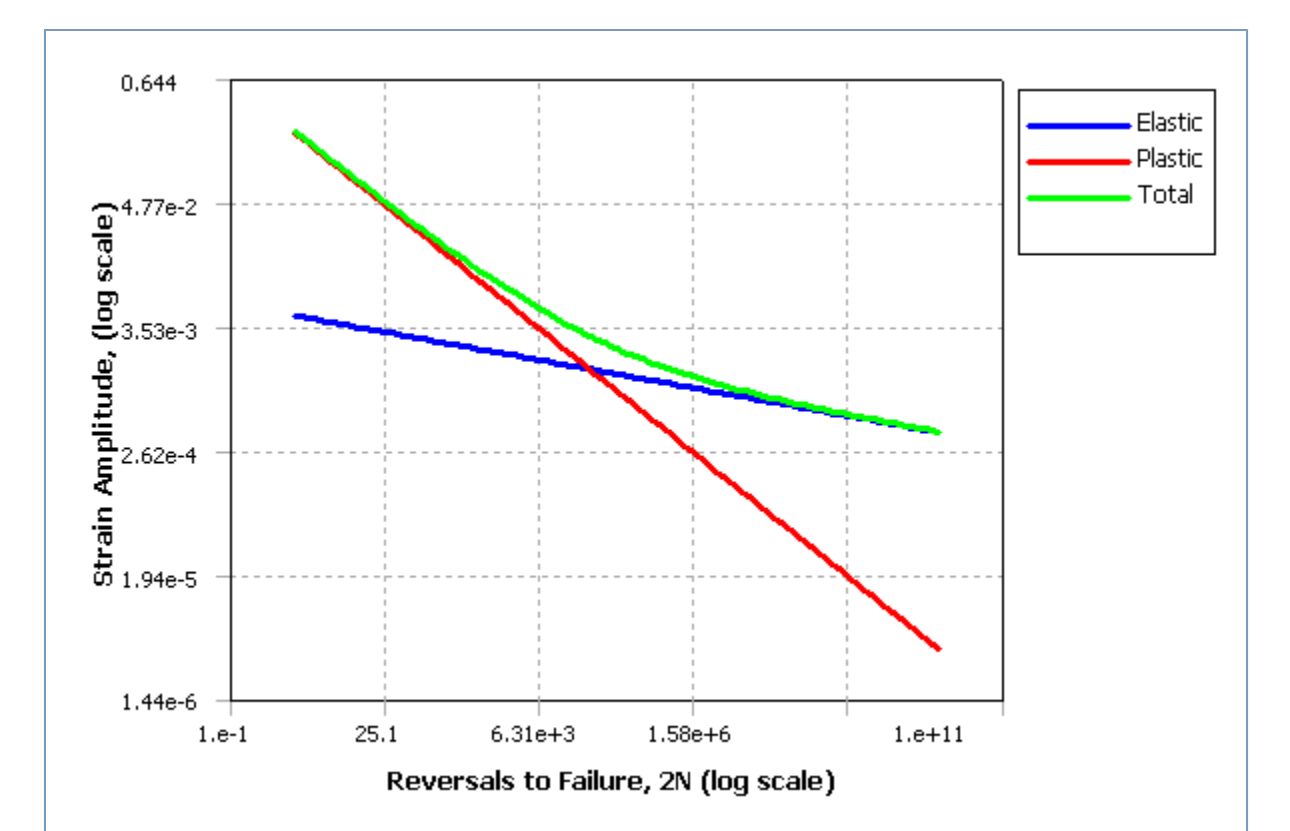

**TABLE 34 Structural Steel > Strain-Life Parameters > Property Attributes**  Display Curve Type Strain-Life

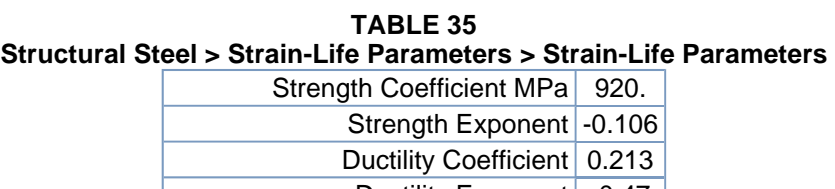

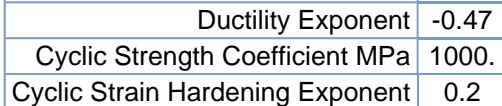